# **CAE 331/513 Building Science**  Fall 2016

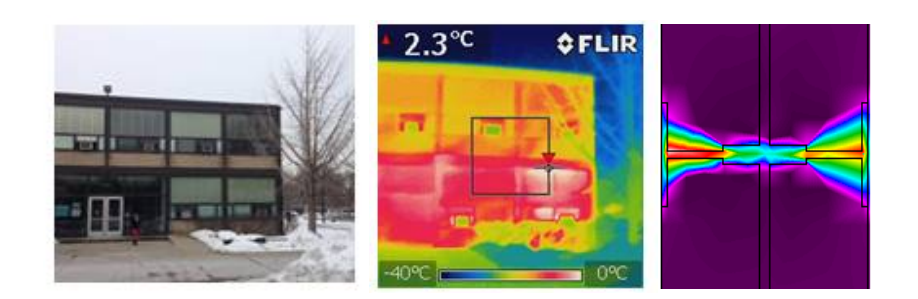

#### **Week 8: October 11, 2016**

Mechanical systems and psychrometric processes

**Built** Environment Research @ IIT ISEA + J

*Advancing energy, environmental, and sustainability research within the built environment*

www.built-envi.com

Twitter: @built\_envi

**Dr. Brent Stephens, Ph.D.**  Civil, Architectural and Environmental Engineering Illinois Institute of Technology brent@iit.edu

#### Lighting design internship opportunity

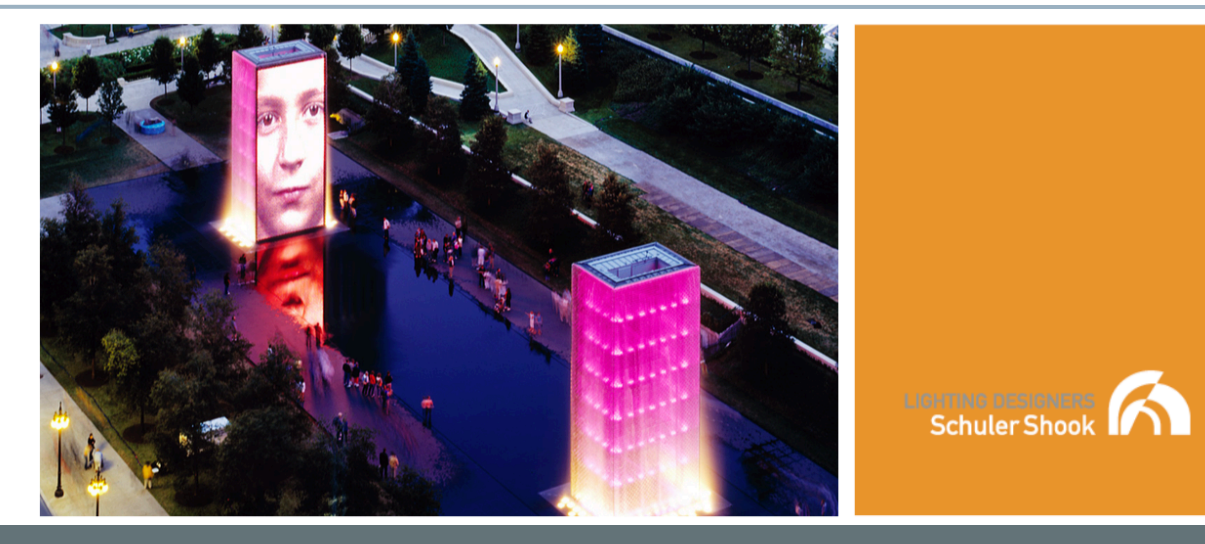

#### **FALL/WINTER INTERN:**

Schuler Shook's Chicago office seeks a highly motivated, detail-oriented person to be our 2016 Fall or Winter Intern. You will learn more about architectural lighting and contribute to a variety of interior and exterior lighting projects.

**TO APPLY:** Email your resume and portfolio link to **Jim Baney, Partner:** jbaney@schulershook.com

#### **REQUIREMENTS:**

-Be currently enrolled in a Lighting Design MFA program or an Architectural Engineering program with some lighting classes.

-Possess excellent writing and communication skills

-Proficiency with AutoCAD, Revit, Photoshop, Word, Excel, and AGI32. **Experience with 3DS Max, Rhino or** Daysim is a plus.

**VISIT US ONLINE:** www.schulershook.com

#### **Review from last time**

- Psychrometric equations examples (SI and IP units)
- Began an overview of HVAC systems and typical components and processes involved
- **Today:** Continue HVAC systems overview and understand psychrometric processes

# **PSYCHROMETRIC PROCESSES**

## **Use of the psychrometric chart for** *processes*

We can use the psychrometric chart (and equations) not only to describe states of moist air, but for a number of **processes** that are important for building science and HVAC applications

#### **Examples:**

- Sensible cooling or heating
- Warming and humidification of cold, dry air
- Cooling and dehumidification of warm, humid air
	- Sensible + latent cooling
- Evaporative cooling
- Mixing of airstreams

## **Typical components of an HVAC system**

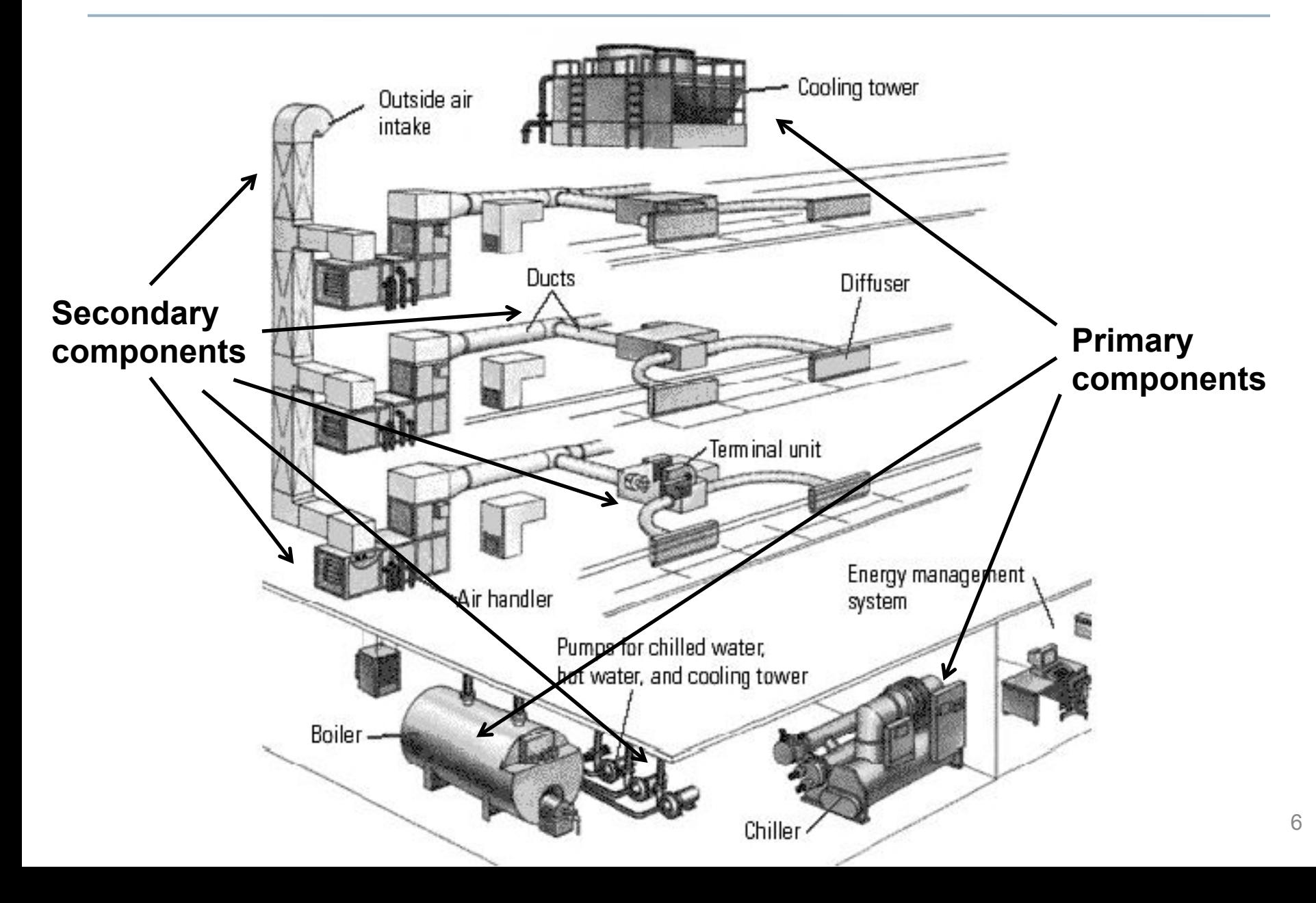

#### **Typical HVAC** *processes*

#### **Some common psychrometric processes:**

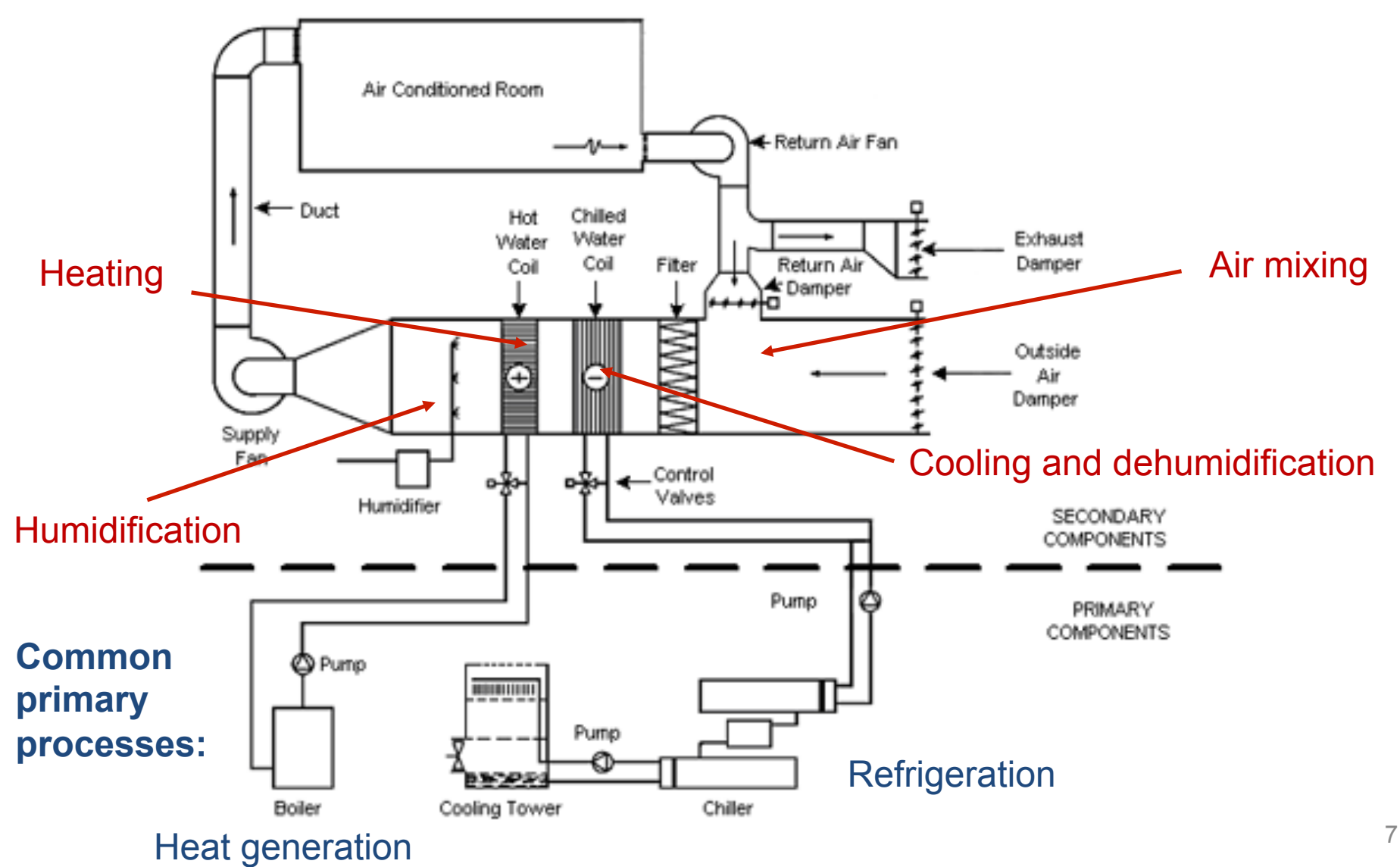

#### **Definitions: Sensible and latent heat**

#### • **Sensible heat transfer**

- Increase or decrease in temperature of a substance *without* undergoing a phase change
- **Latent heat transfer** 
	- Heat transfer required to change the phase of a substance (e.g., heat required to change liquid to vapor)

$$
Q_{total} = Q_{sensible} + Q_{latent}
$$

Units of [W], [BTU/hr], or [ton]

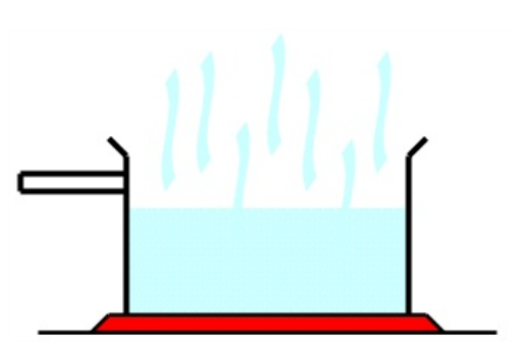

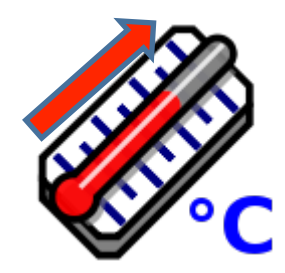

#### **Sensible and latent heat transfer equation**

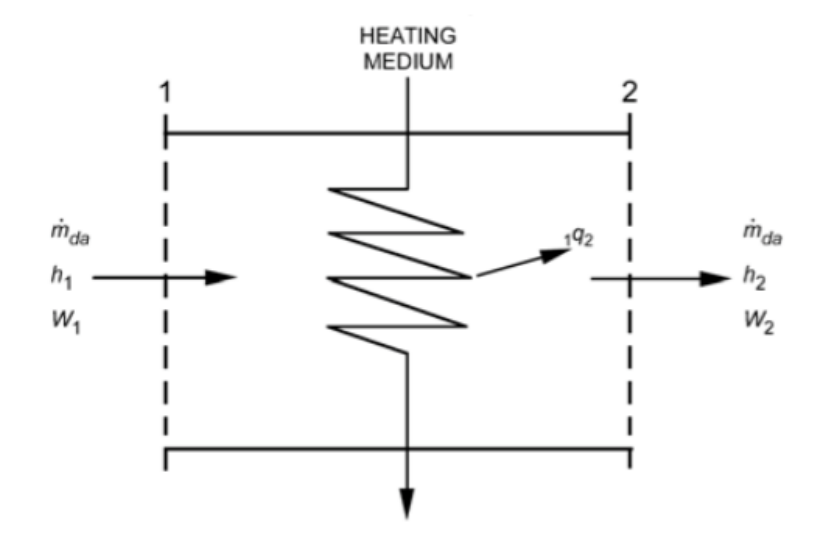

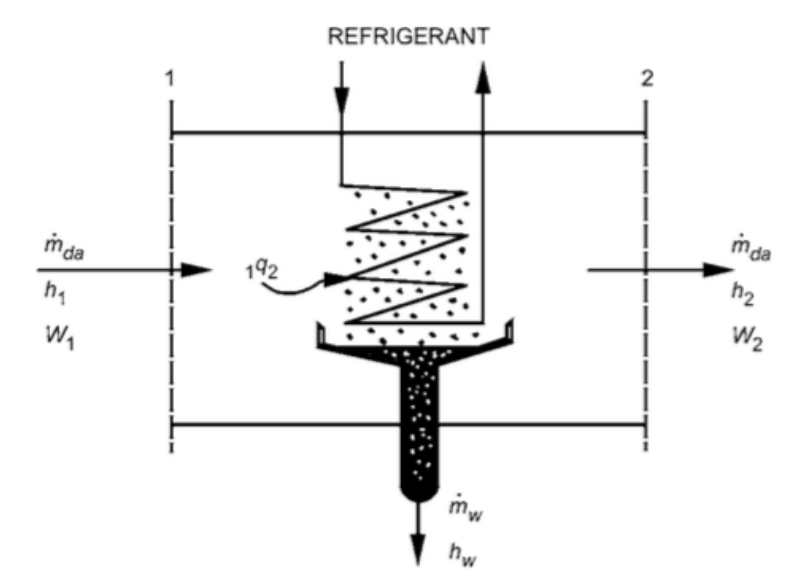

 $Fig. 2$ **Schematic of Device for Heating Moist Air** 

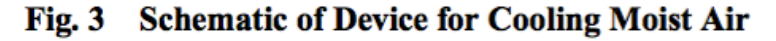

#### **Generic equations for both heating and cooling processes:**

$$
Q_{1\rightarrow 2} = \dot{m}_{da} (h_2 - h_1) \qquad Q_{total} = \dot{m}_{da} (h_{exit} - h_{inlet})
$$

 $Q_{1\rightarrow 2}$  = total rate of heat transfer from state 1 to state 2 (W or BTU/hr or ton)  $m_{da}$  = mass flow rate of dry air (kg<sub>da</sub>/s or lb<sub>da</sub>/hr)  $h_{exit,2}$  = enthalpy at the exit (J/kg<sub>da</sub> or BTU/lb<sub>da</sub>)  $h_{\text{inlet}.1}$  = enthalpy at the inlet (J/kg<sub>da</sub> or BTU/lb<sub>da</sub>)

$$
Q_{\text{sensible}} = \dot{m}_{da} C_p (T_{\text{exit}} - T_{\text{inlet}}) = \rho_{da} \dot{V}_{da} C_p (T_{\text{exit}} - T_{\text{inlet}})
$$

 $Q_{sensible}$  = rate of sensible heat transfer (W or BTU/hr or ton)  $C_p$  = specific heat of air (J/kgK or BTU/lb<sup>o</sup>F)  $\rho_{da}$  = dry air density (kg/m<sup>3</sup> or lb/ft<sup>3</sup>)  $T_{inlet}$  = inlet temperature (K or  $\mathrm{^{\circ}F}$ )  $T_{exit}$  = exit temperature (K or  $\mathrm{^{\circ}F}$ )

For heating: 
$$
Q_{\text{sensible}} > 0
$$
  
For cooling:  $Q_{\text{sensible}} < 0$ 

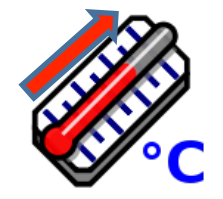

$$
Q_{latent} = \dot{m}_{da} h_{fg} (W_{exit} - W_{inlet}) = \rho_{da} \dot{V}_{da} h_{fg} (W_{exit} - W_{inlet})
$$

 $Q_{latent}$  = rate of latent heat transfer (W or BTU/hr or ton)  $m_w$  = mass flow rate of water vapor (kg<sub>w</sub>/s or lb<sub>w</sub>/hr)  $h_{fg}$  = enthalpy, or latent heat, of vaporization (J/kg or BTU/lb)  $* h_{f_g} = 2260$  kJ/kg or 970 BTU/lb for water  $W_{inlet}$  = inlet humidity ratio (kg<sub>w</sub>/kg<sub>da</sub> or lb<sub>w</sub>/lb<sub>da</sub>)  $W_{exit}$  = exit humidity ratio (kg<sub>w</sub>/kg<sub>da</sub> or  $lb_w/b_{da}$ ) .<br>.,

For humidification:

$$
Q_{latent} > 0
$$

For dehumidification:

$$
Q_{latent}<0
$$

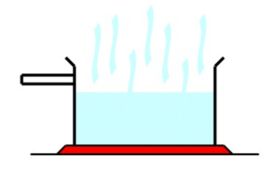

# **Heating and humidification of cold, dry air**

- **Example:** Heating and humidification of air
	- Process: Adding moisture and heat (sensible + latent heating)

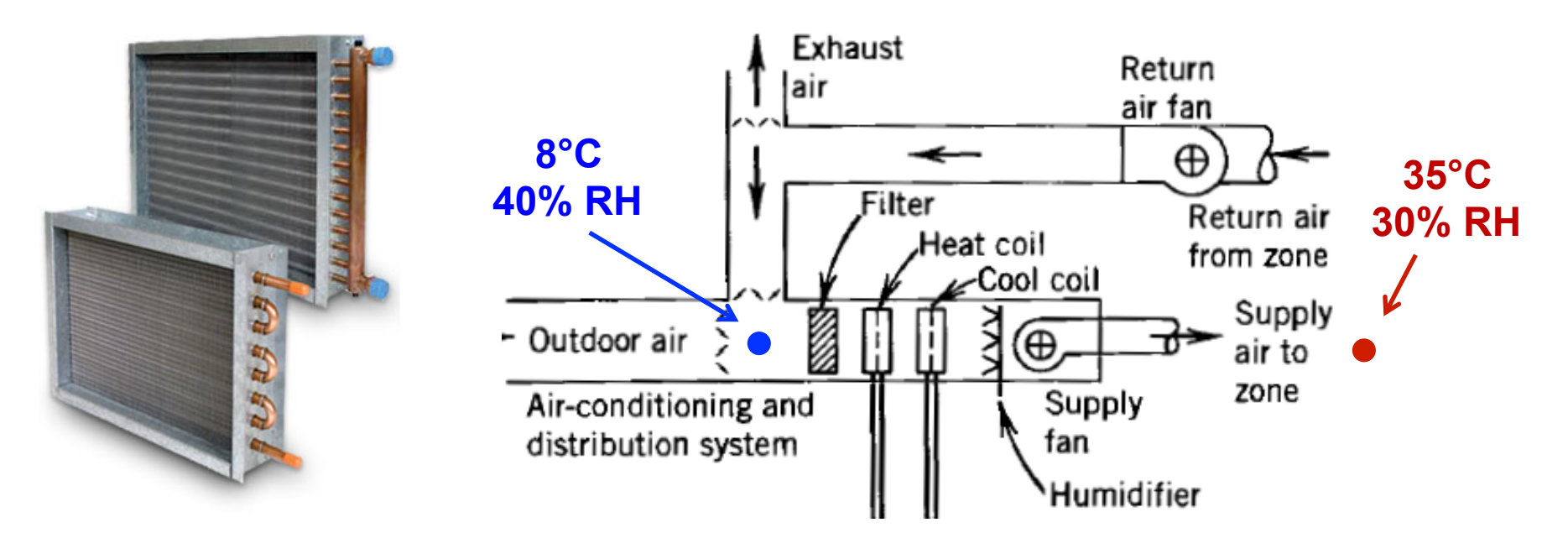

- **Q1: What is the enthalpy change required?**
- **Q2: What is the total rate of heat transfer if the airflow rate is 10 m3/s?**
- **Q2: What is the split between sensible and latent transfer?**

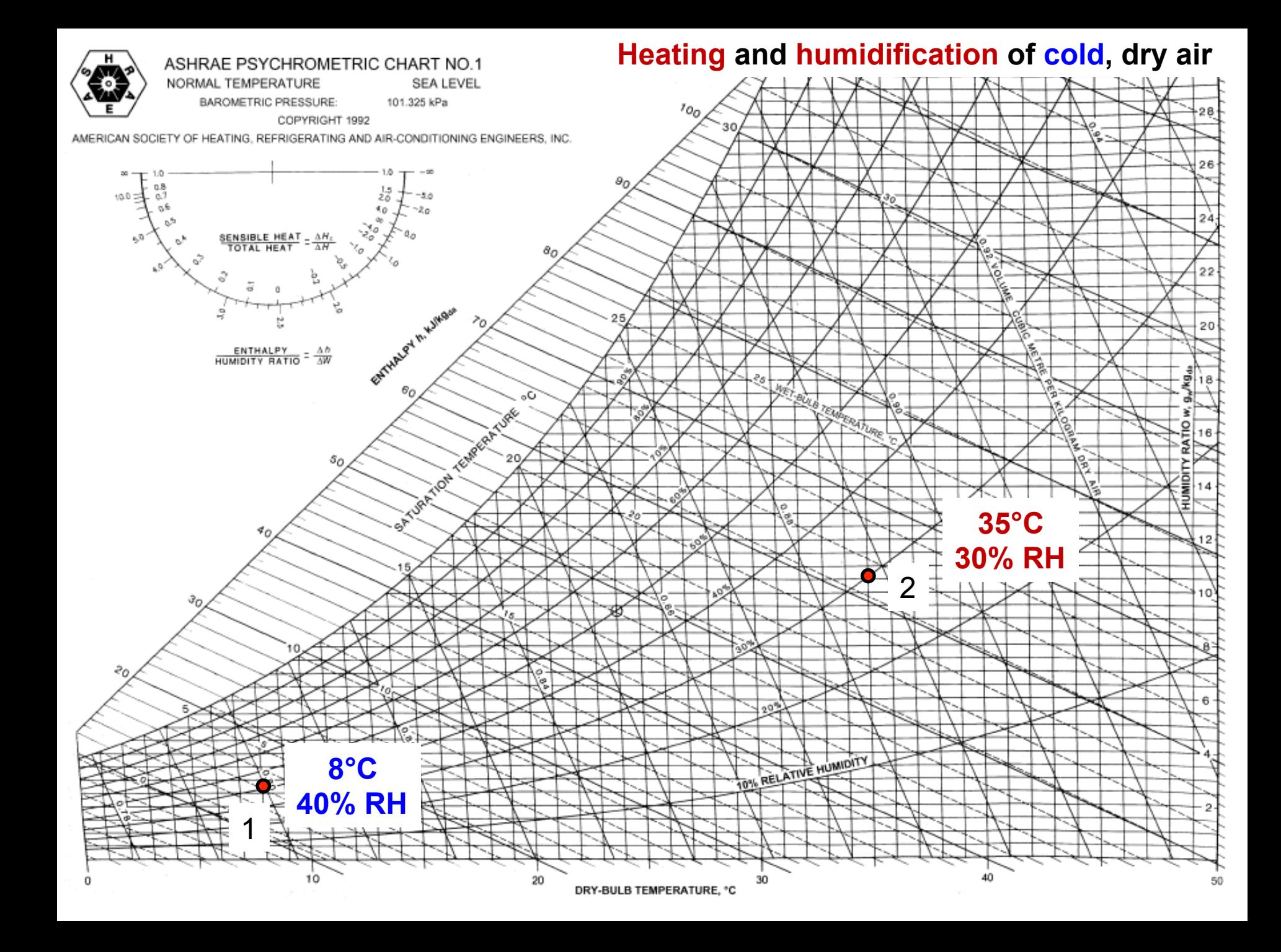

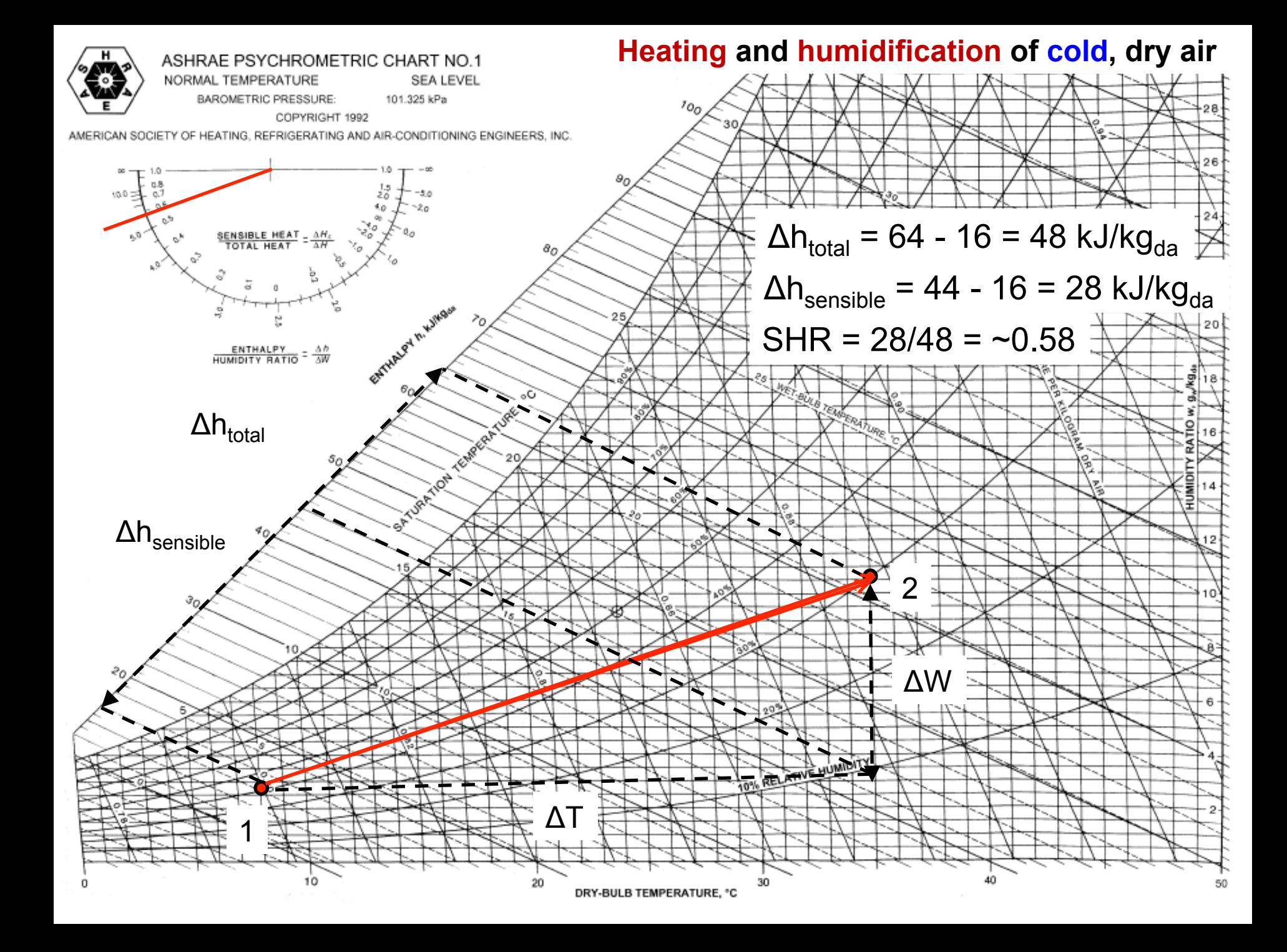

• The **sensible heat ratio** is defined as:

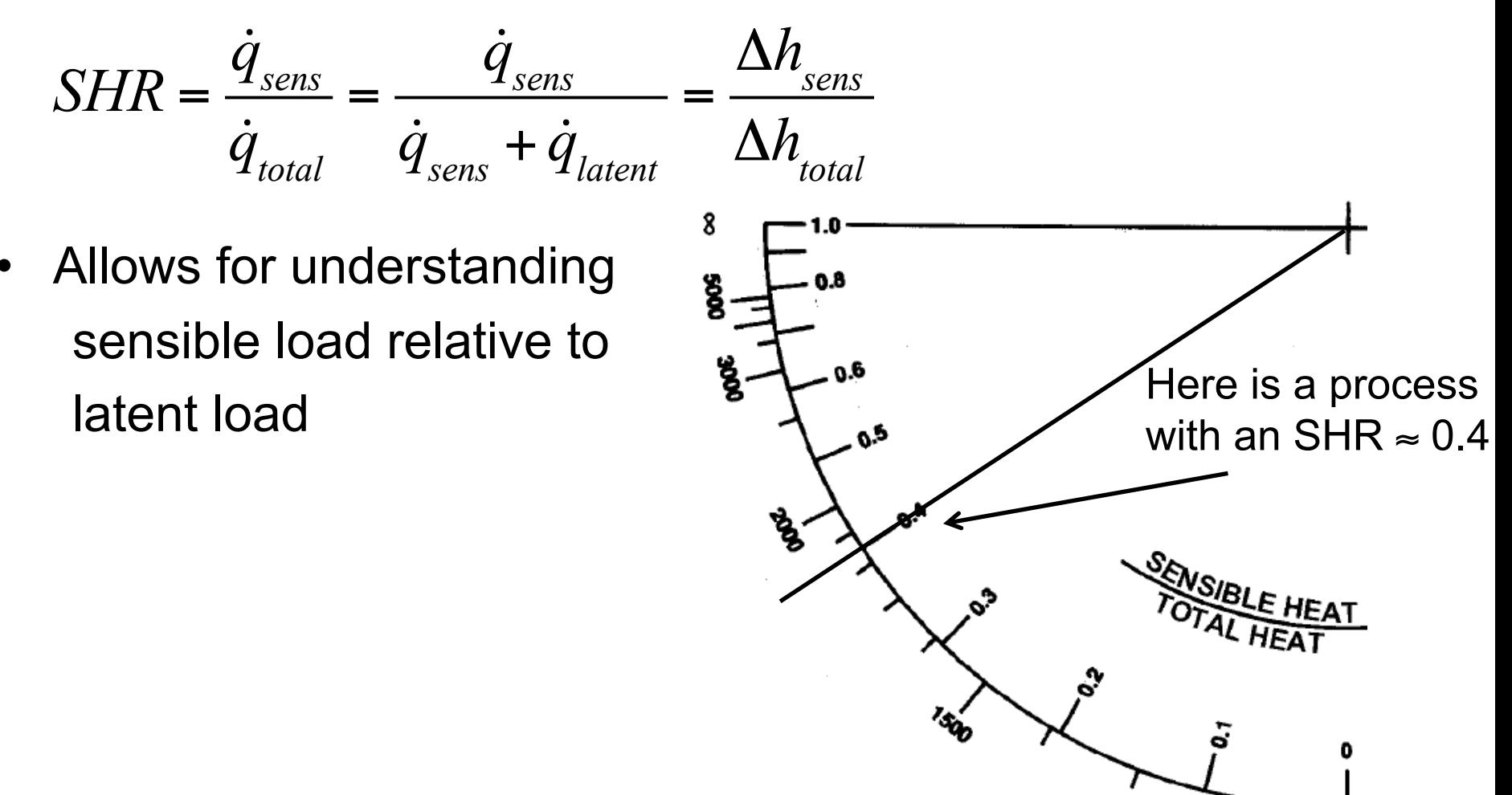

### **Enthalpy protractor (Δ***h***/Δ***W***)**

- The other side of the enthalpy protractor tells us:
	- What is the enthalpy change relative to the change in humidity ratio

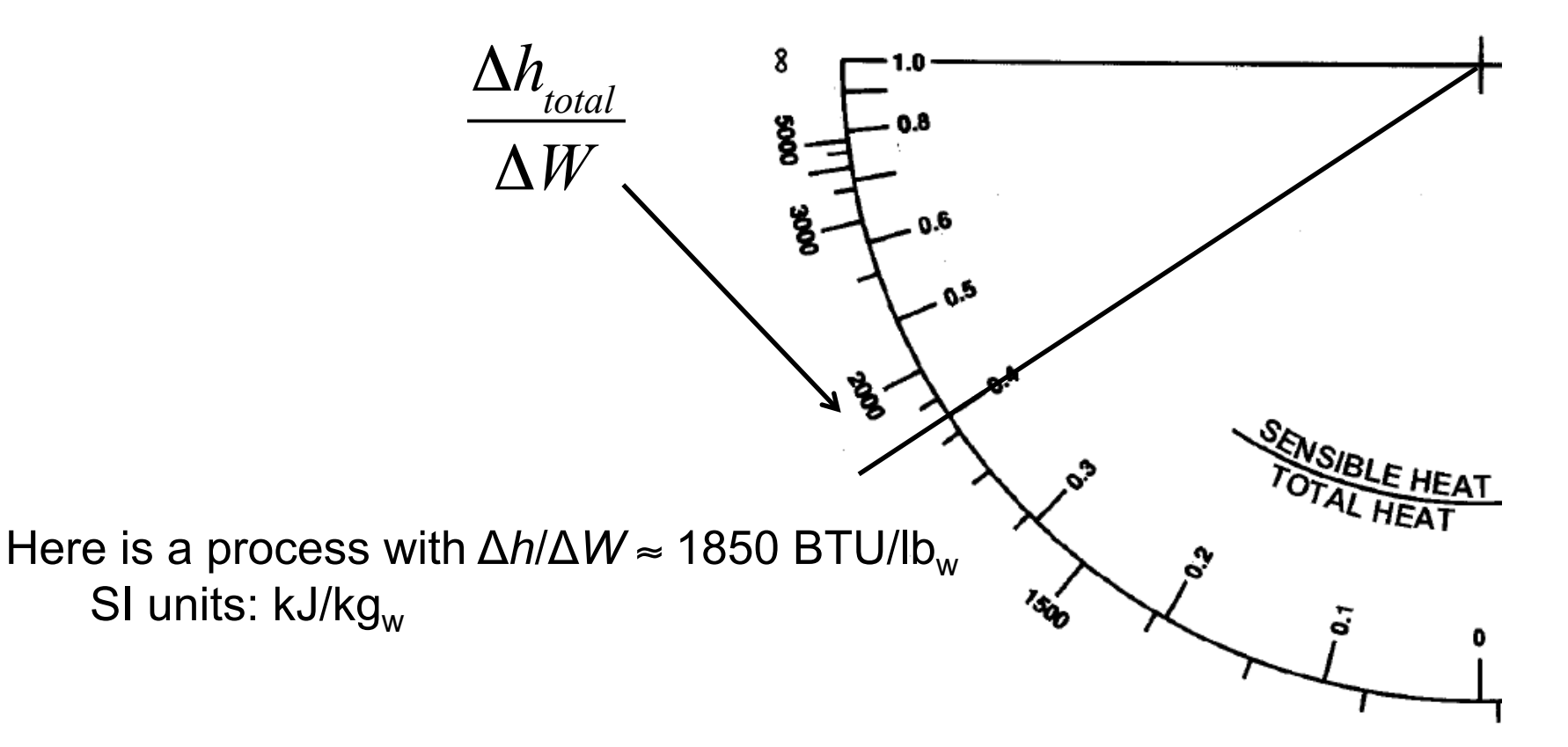

# **Cooling and dehumidification of warm, humid air**

- **Example:** Air flowing over a cooling coil
- Removing both moisture and heat
	- Sensible + latent cooling

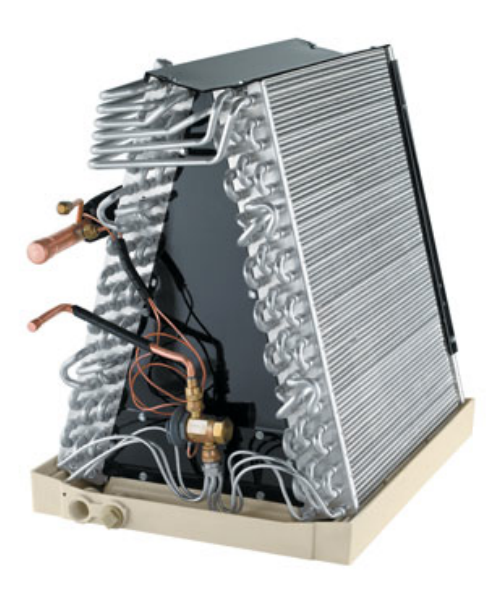

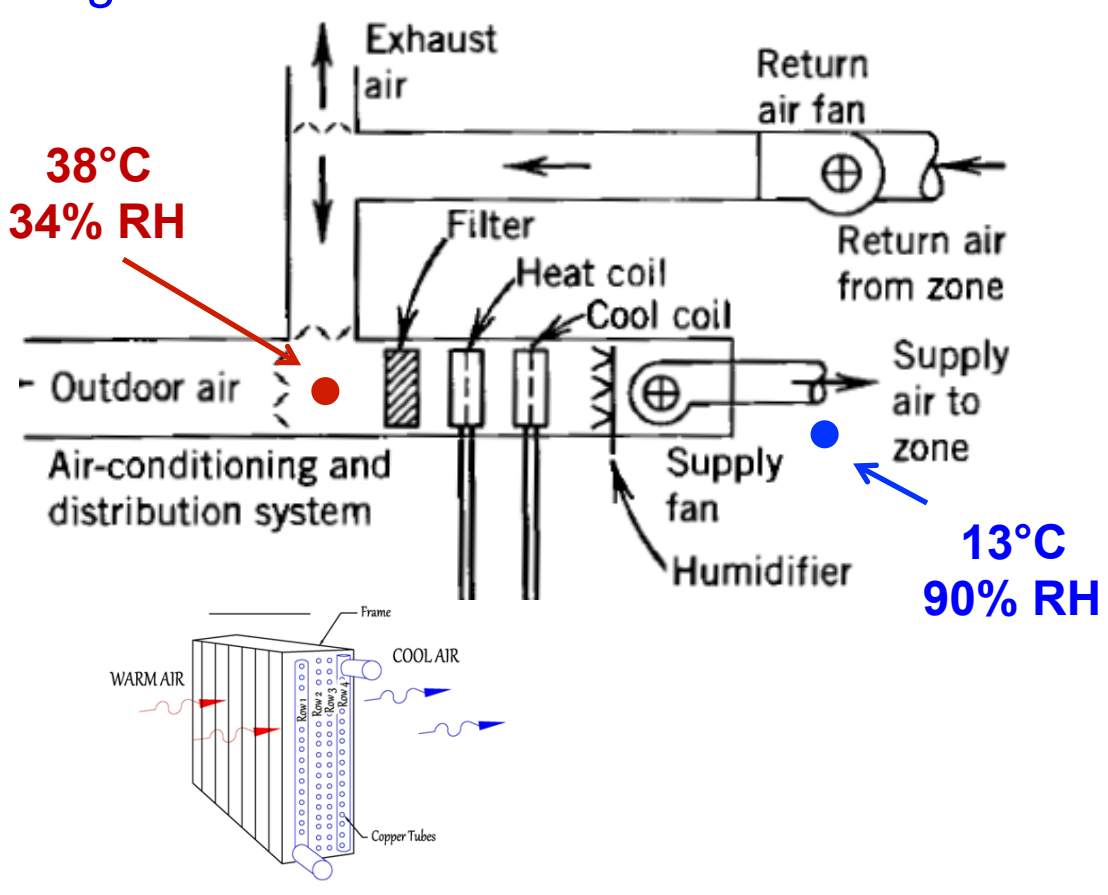

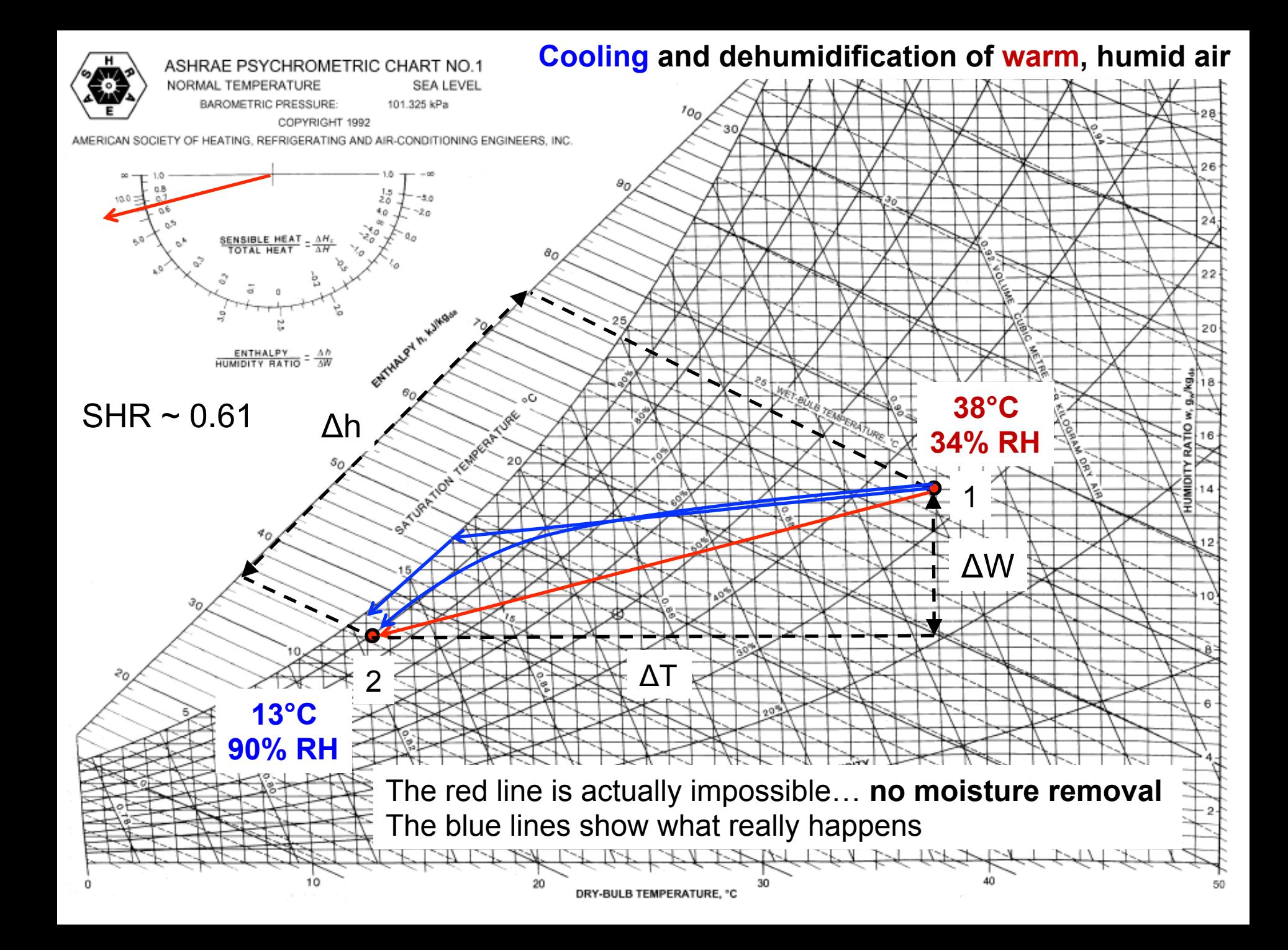

#### **Example:** *Sensible* **cooling**

- Moist air is cooled from 40°C and 30% RH to 30°C without condensation
	- What is the RH at W at the process end point?

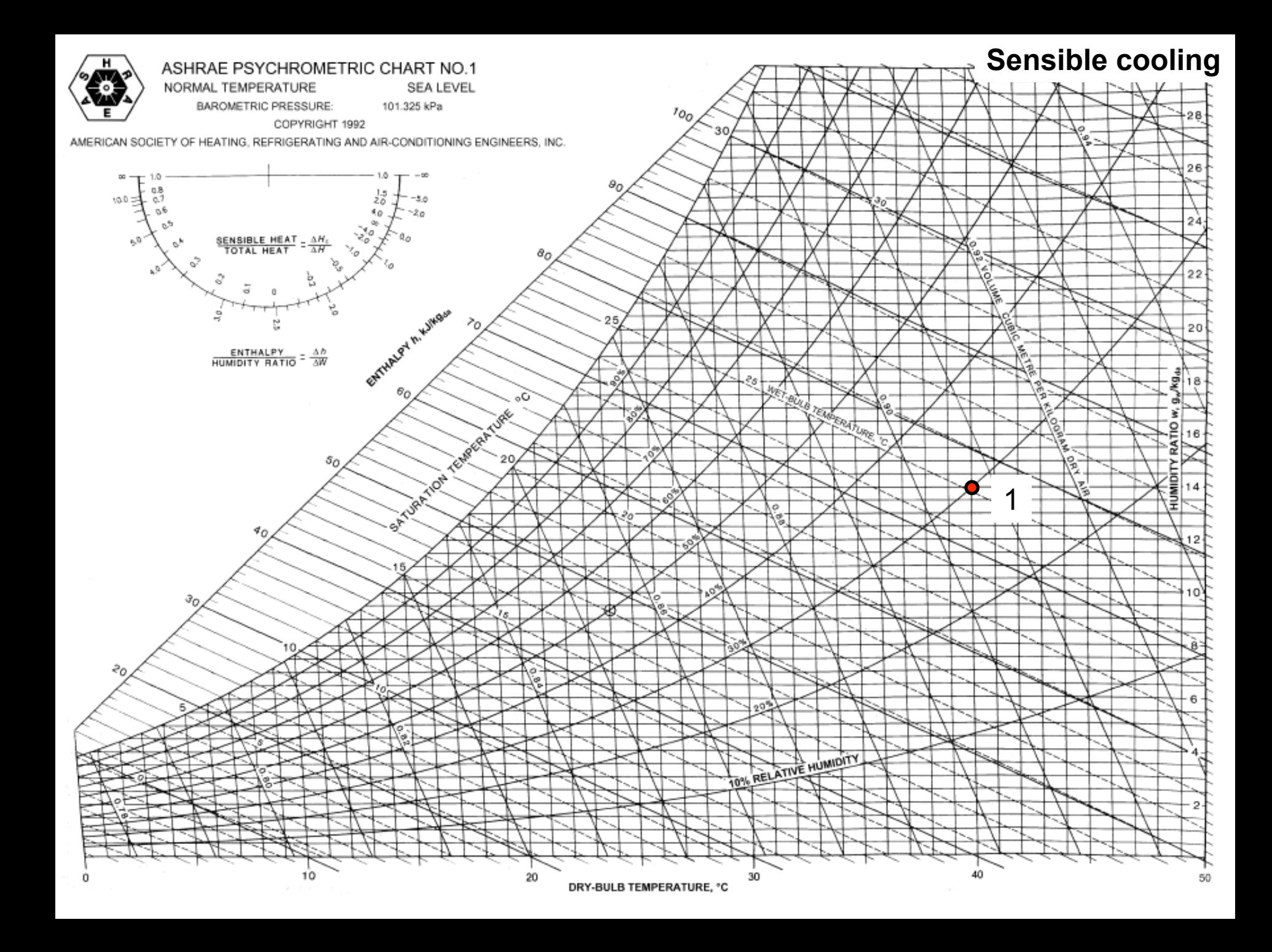

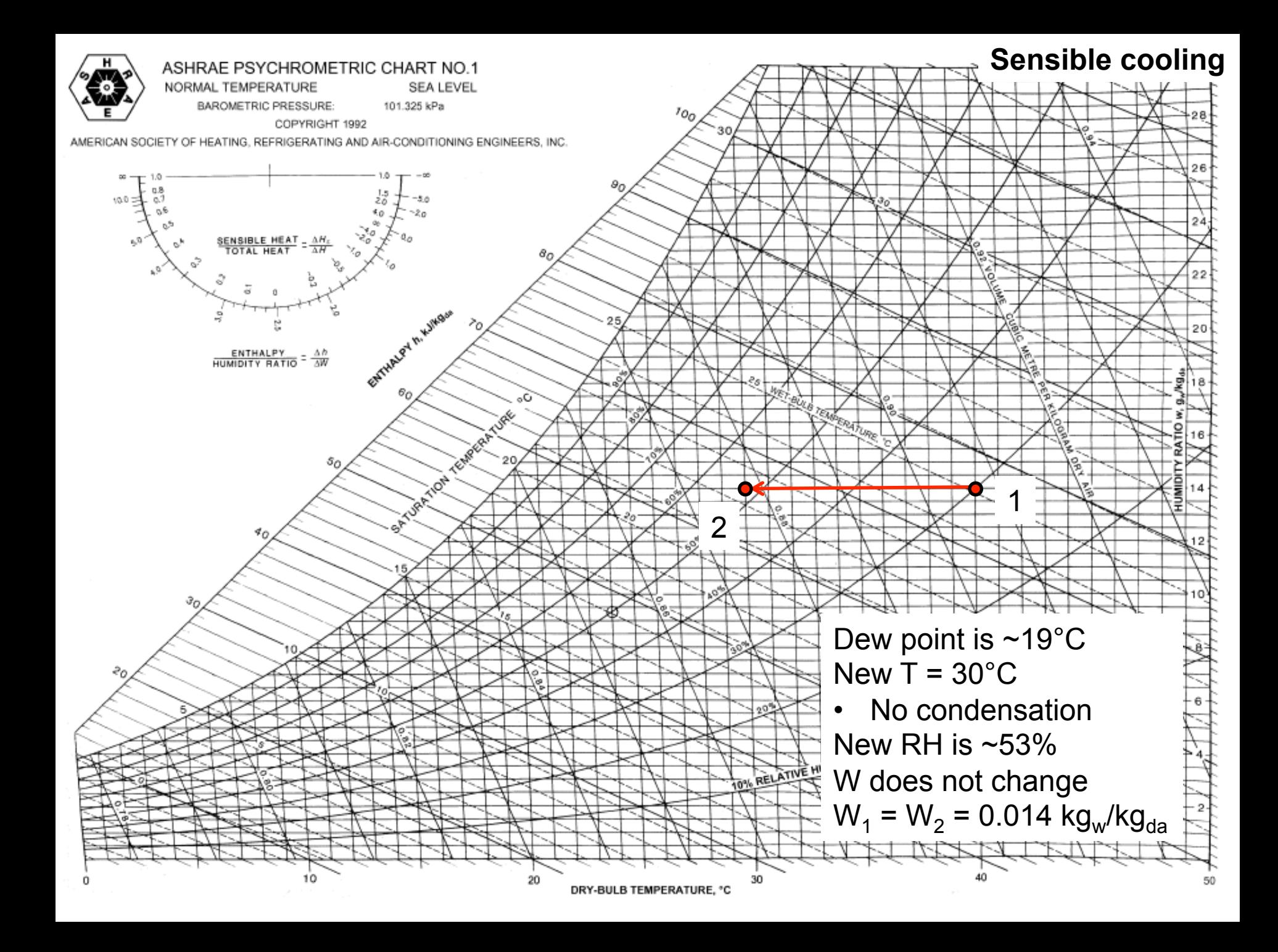

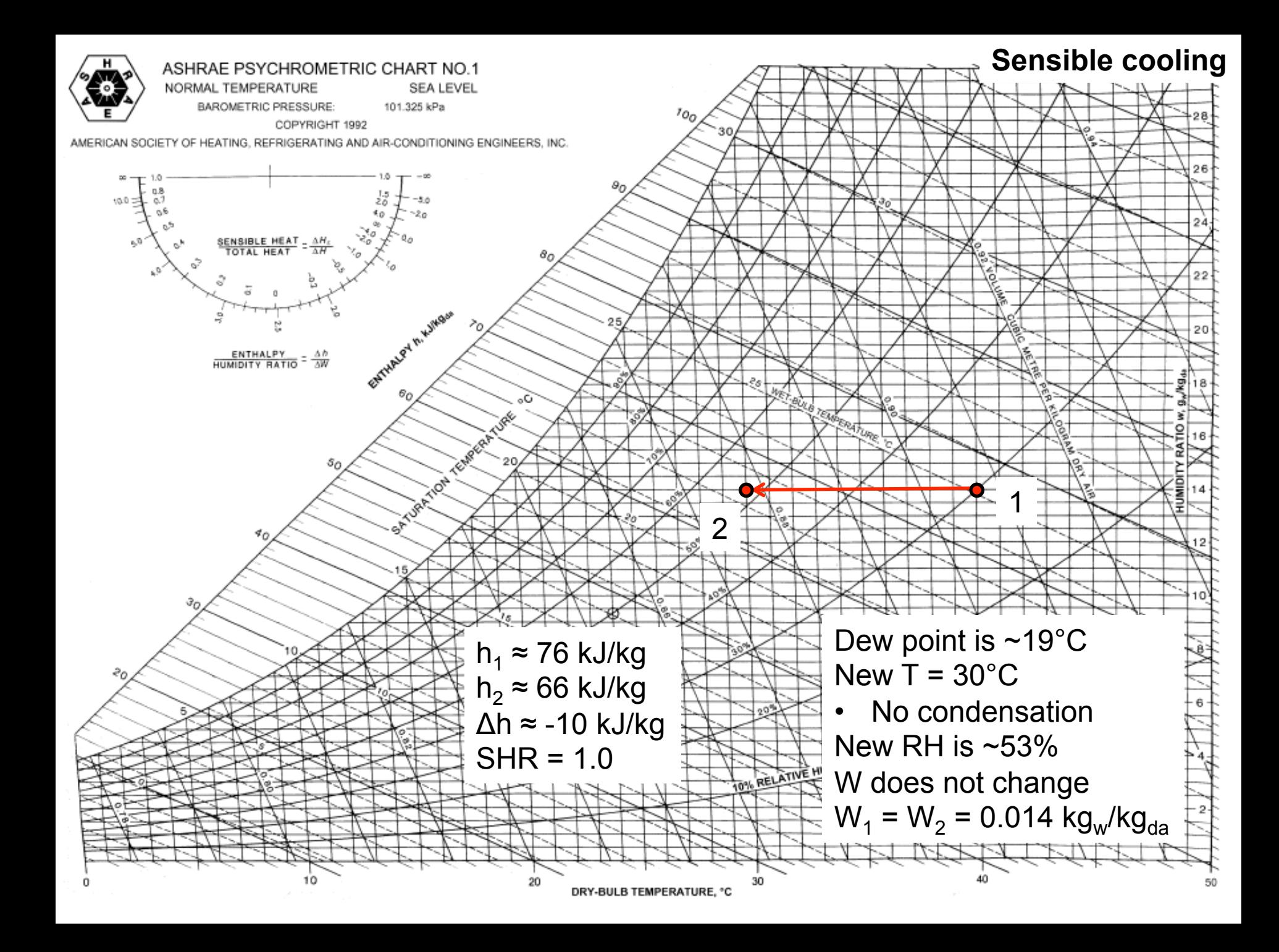

#### **Example:** *Sensible* **+** *latent* **cooling**

- Moist air is cooled from 40°C and 30% RH to 15°C
	- Q1: Does the water vapor condense?
	- Q2: What is RH at W at the process end point?

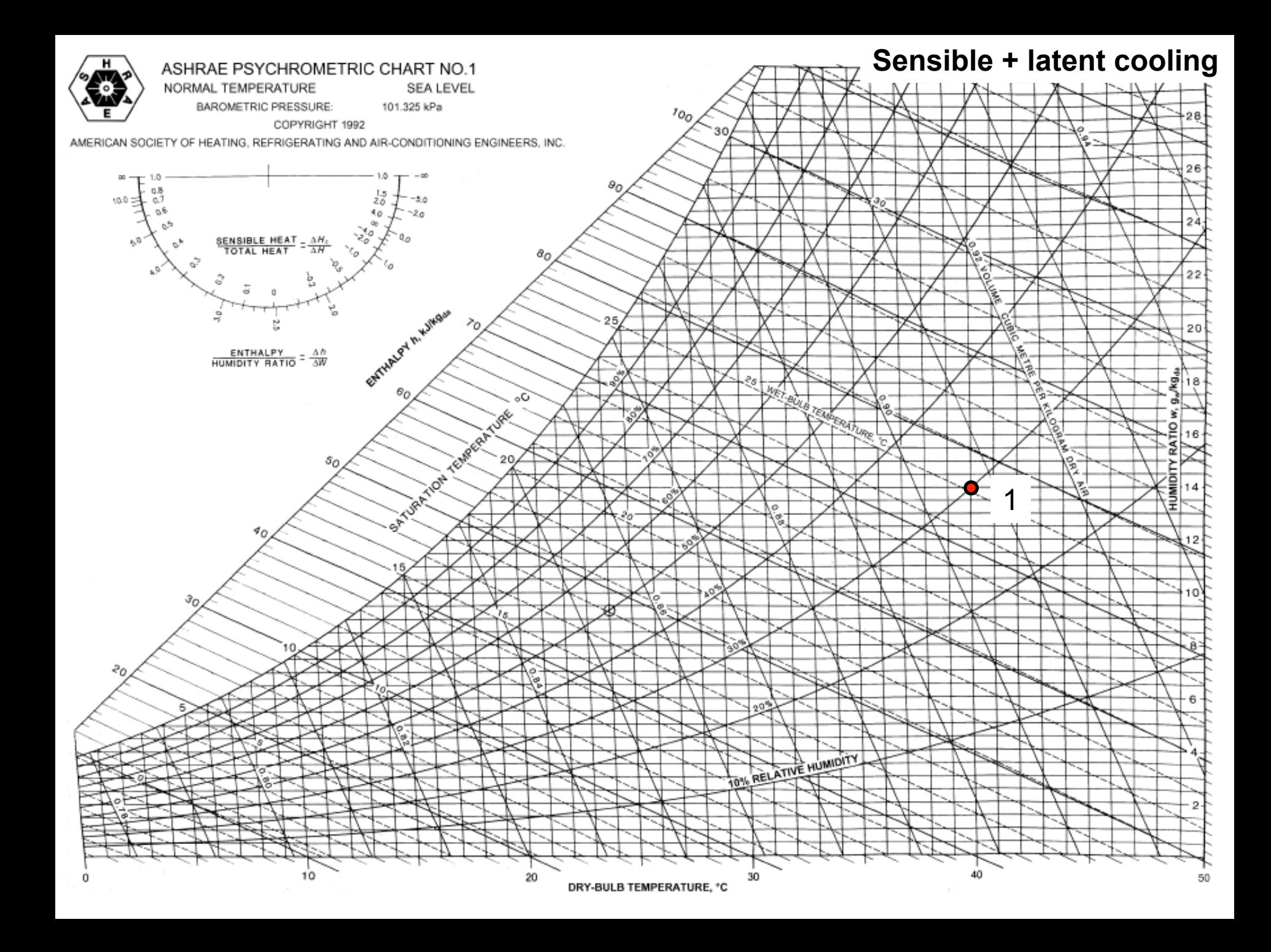

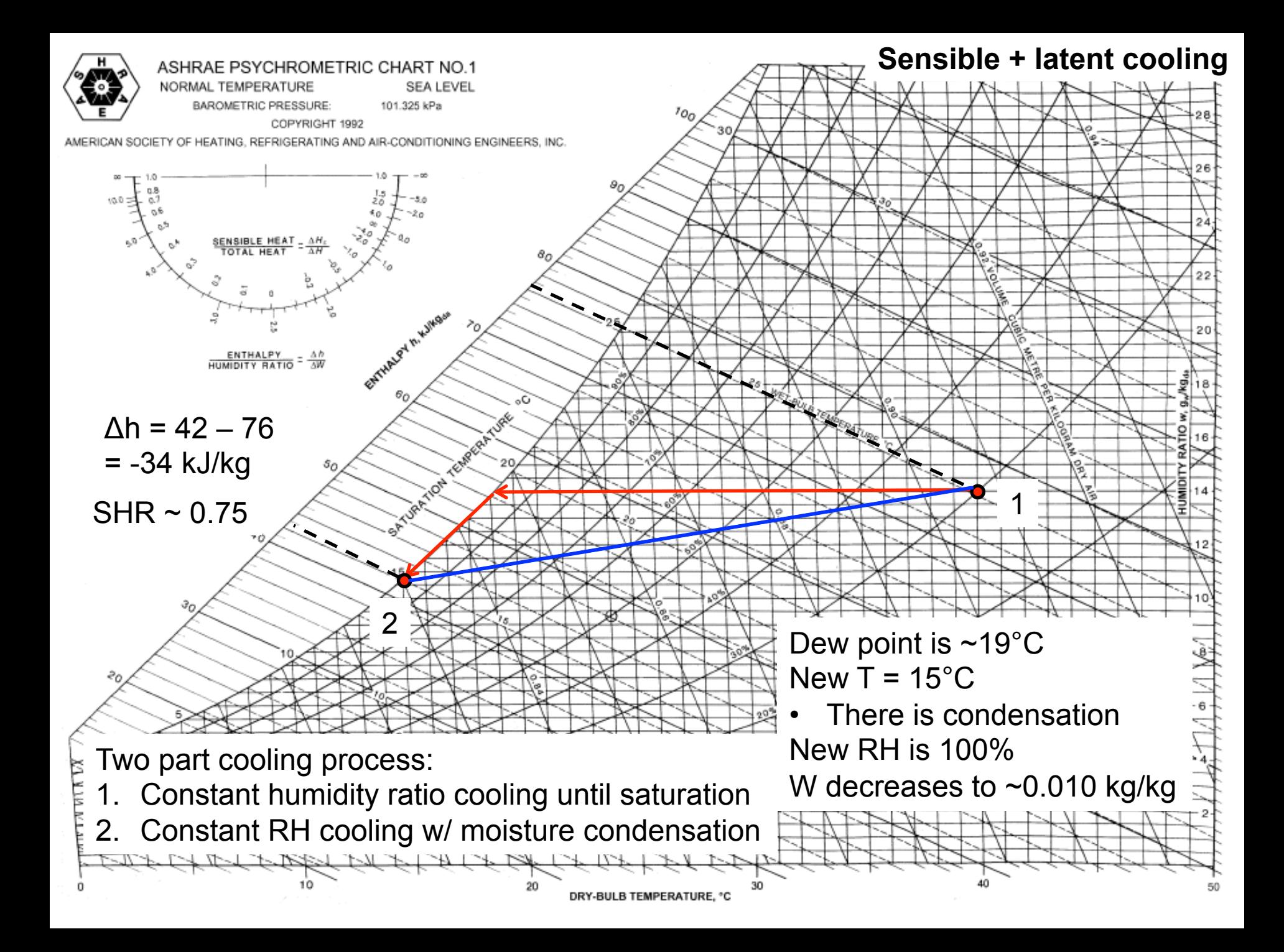

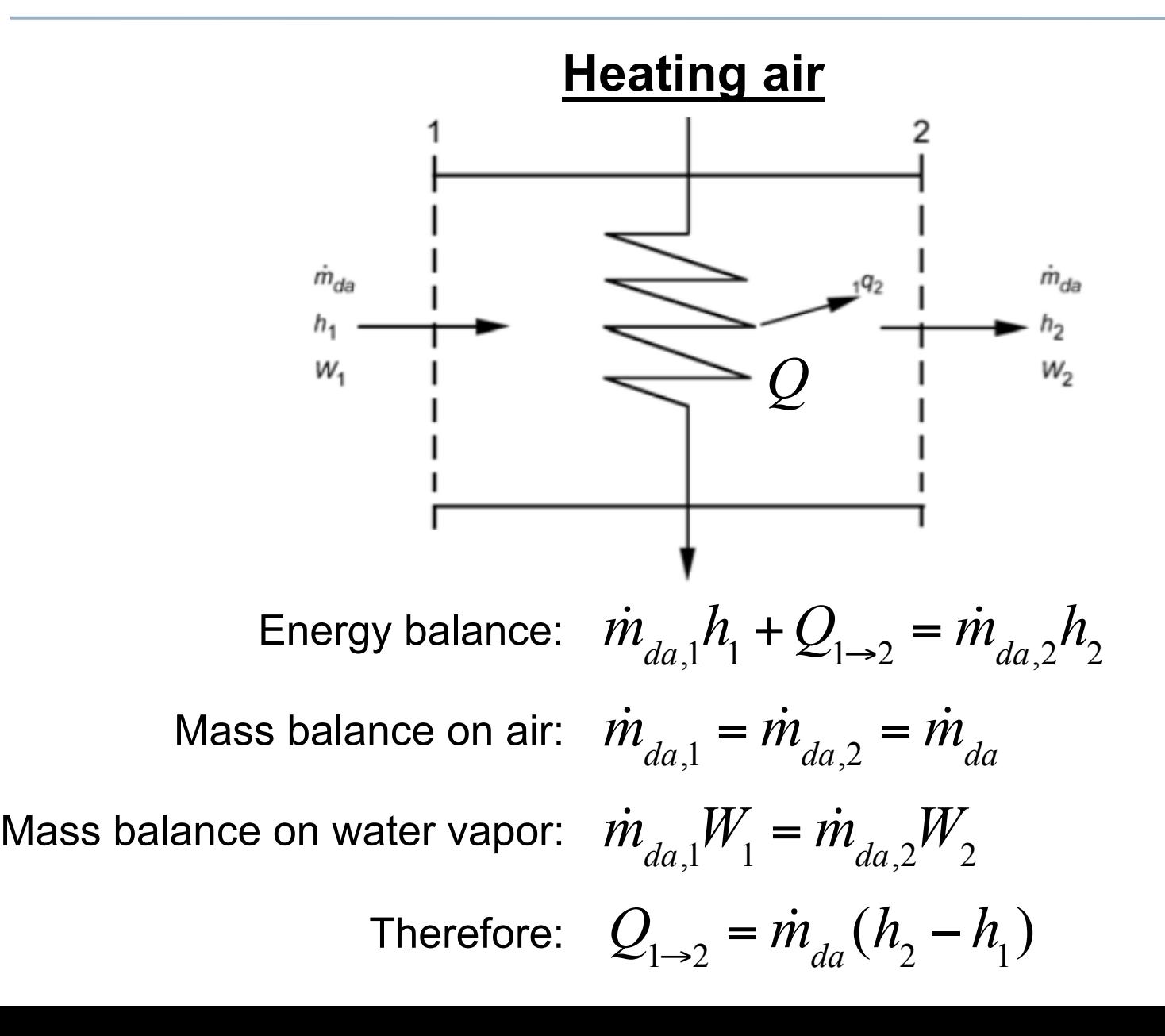

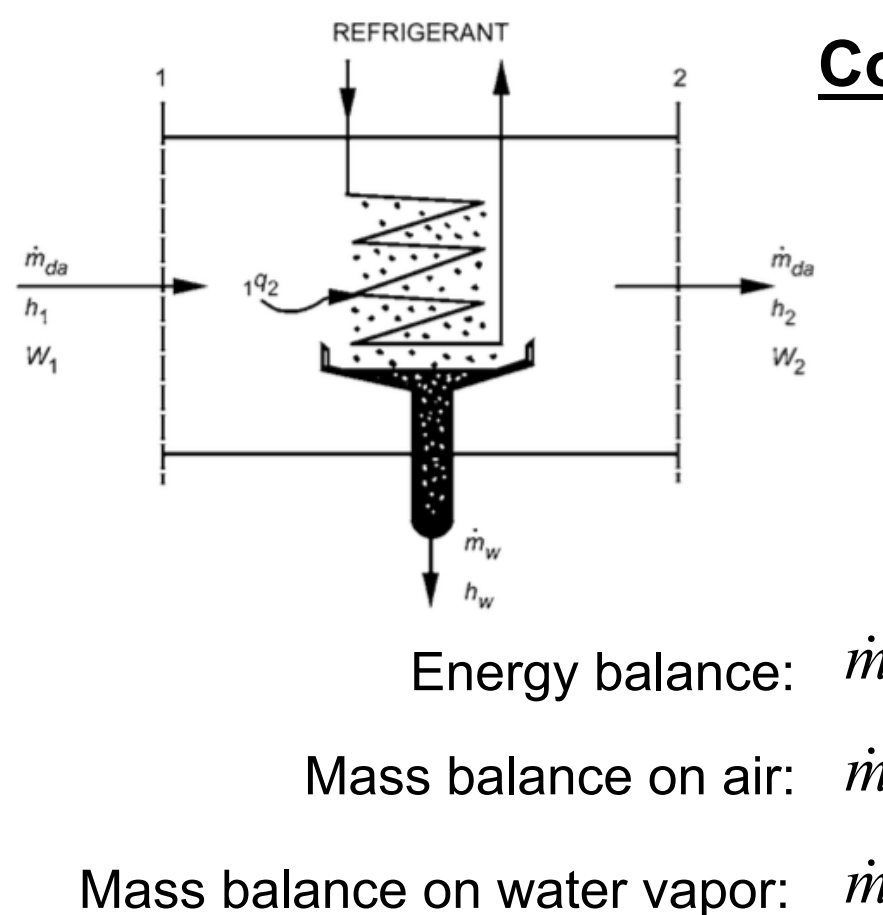

#### **Cooling and dehumidifying**

\*Note that  $h_w = h_g$  for steam/vapor and  $h_w = h_f$  for water

 $m_{da,1}h_1 + Q_{1\to 2} = m_{da,2}h_2 + m_{w}h_{w,2}$  $M$ ass balance on air:  $\dot{m}_{da,1} = \dot{m}_{da,2} = \dot{m}_{da}$  $\dot{m}_{da,1}W_1 = \dot{m}_{da,2}W_2 + \dot{m}_{w}$  $\dot{m}_{w} = \dot{m}_{da} (W_1 - W_2)$ And:  $Q_{1\rightarrow 2} = \dot{m}_{da}[(h_2 - h_1) - (W_2 - W_1)h_{w,2}]$ Therefore: *(Q is negative for cooling)* 

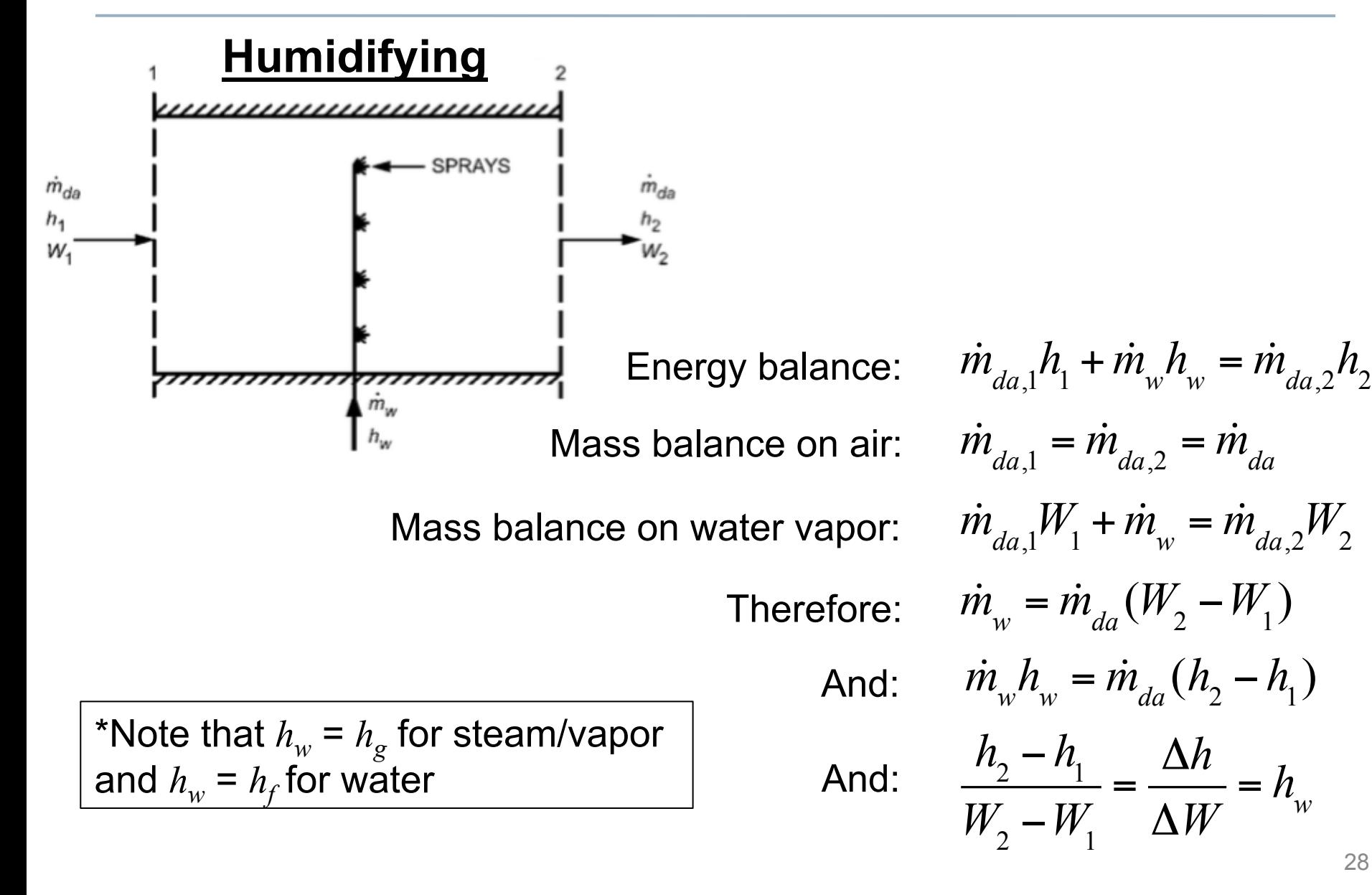

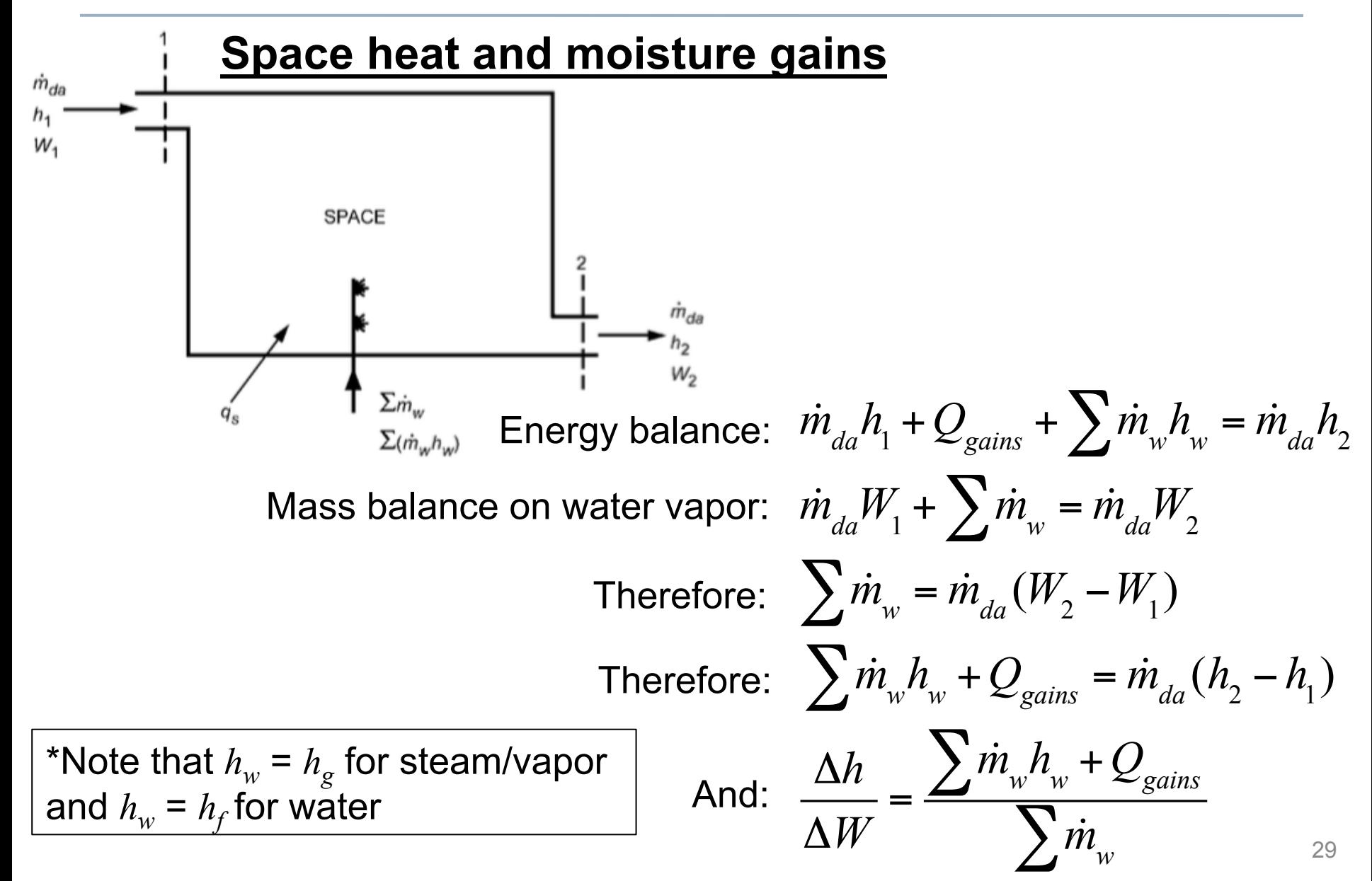

#### **Mixing of air streams**

- Often in HVAC systems we mix airstreams adiabatically
	- **Adiabatically** = Without the addition or extraction of heat
	- e.g. outdoor air mixed with a portion of return/recirculated air

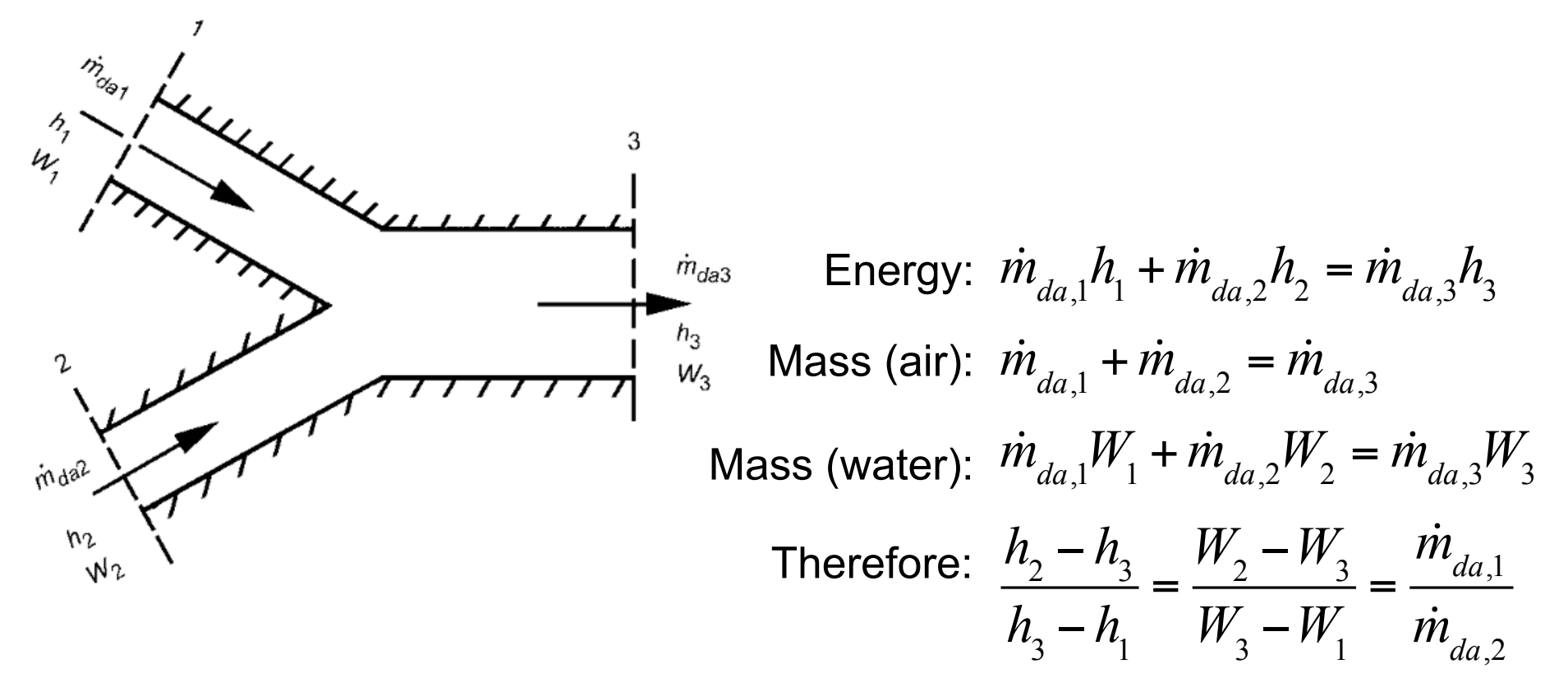

## **Mixing of air streams**

- For most parameters, the outlet conditions end up being the weighted averages of the input conditions based on their mass flow rates
	- Dry bulb temperature
	- Humidity ratio
	- Enthalpy

$$
- \text{ (not RH!)} \qquad T_3 = \frac{m_{da1}I_1 + m_{da2}I_2}{\dot{m}_{da1} + \dot{m}_{da2}} \qquad \qquad \frac{\dot{\gamma}}{\dot{\gamma}}
$$
\n
$$
W_3 = \frac{\dot{m}_{da1}W_1 + \dot{m}_{da2}W_2}{\dot{m}_{da1} + \dot{m}_{da2}} \qquad \qquad \frac{\dot{\gamma}}{\dot{\gamma}}
$$

*m da*1*T*<sup>1</sup> + *m da*2*T*<sup>2</sup>

$$
h_3 = \frac{\dot{m}_{da1}h_1 + \dot{m}_{da2}h_2}{\dot{m}_{da1} + \dot{m}_{da2}}
$$

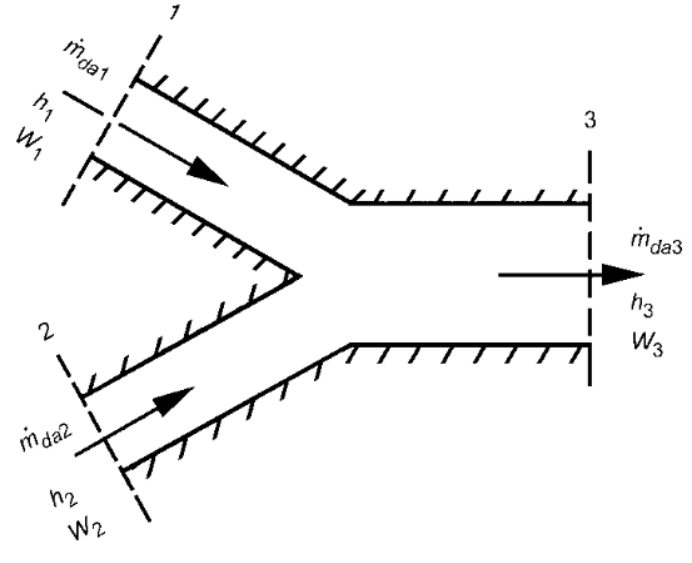

### **Mixing of airstreams example**

- Hot, humid outdoor air is mixed with recirculated indoor air at an outdoor air mass flow fraction of 35%
	- Q1: What is T, W, RH, and h at the mixed condition?

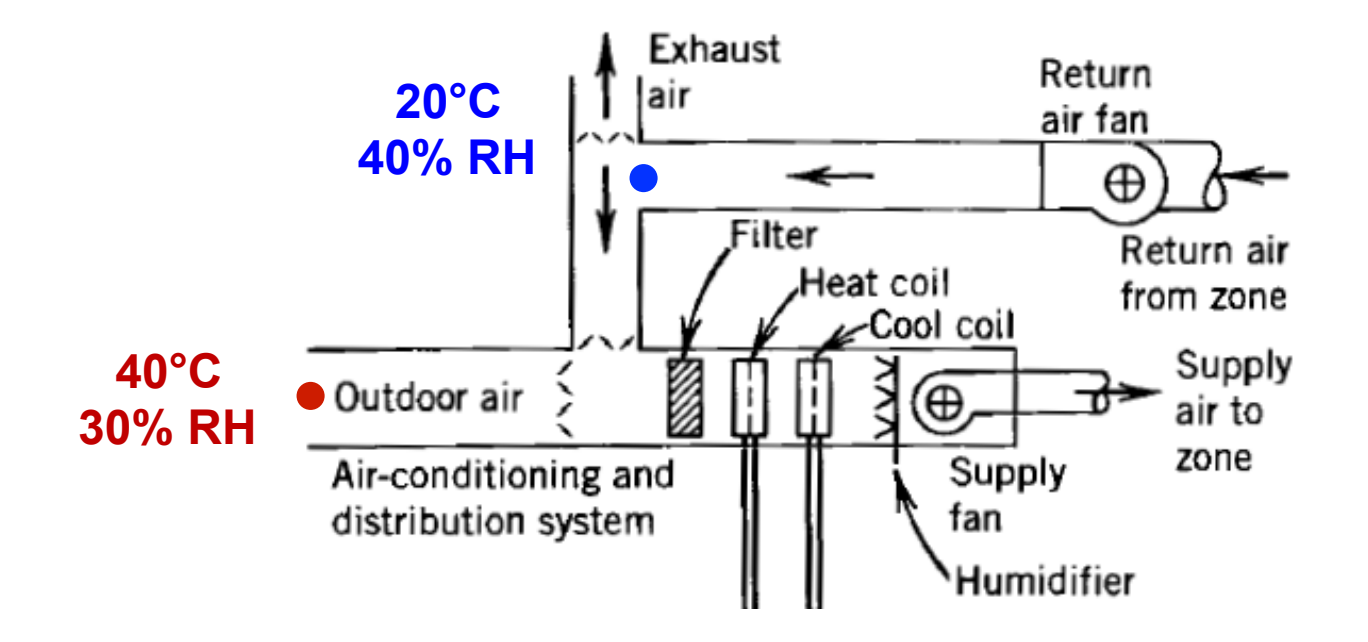

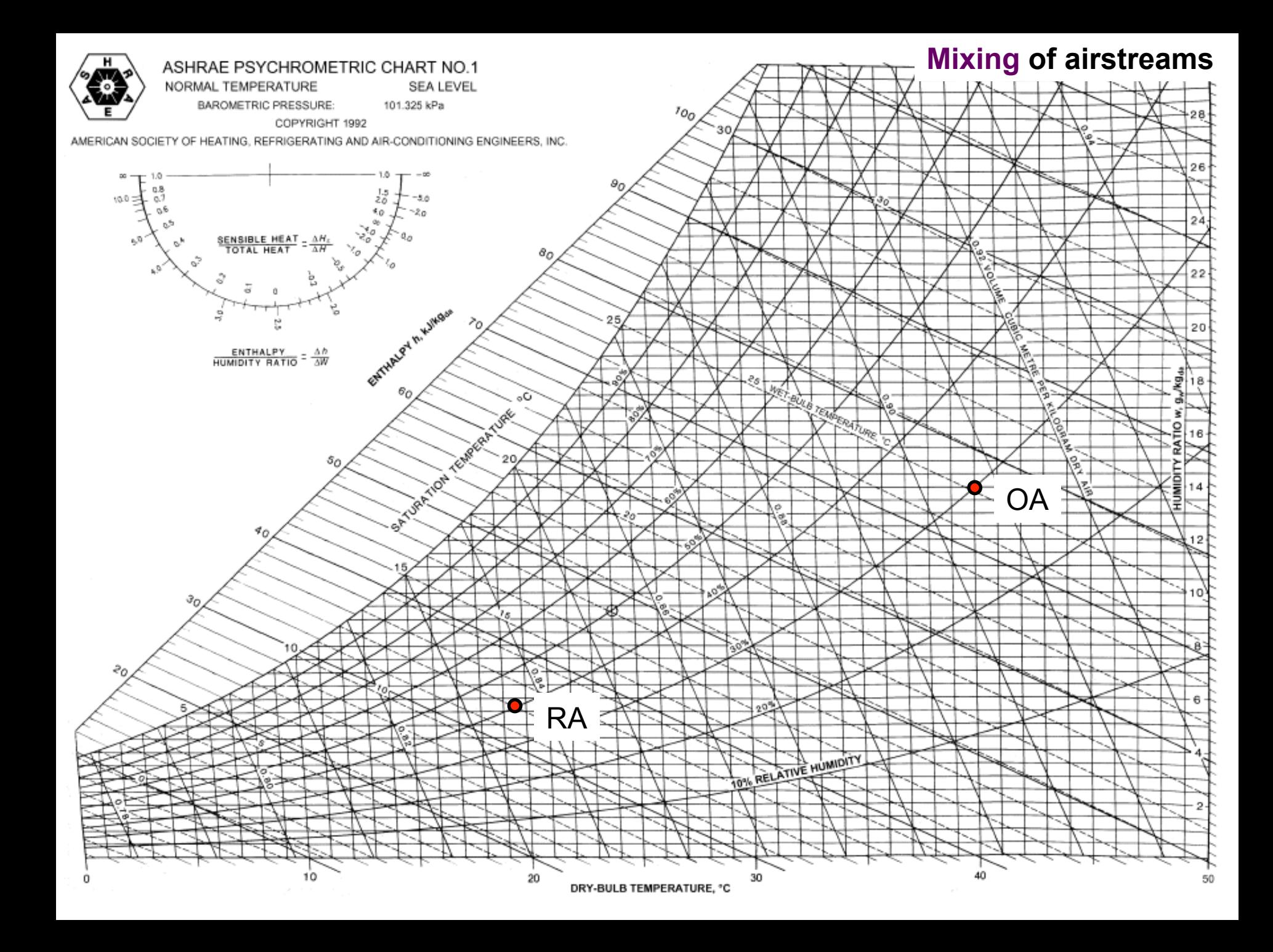

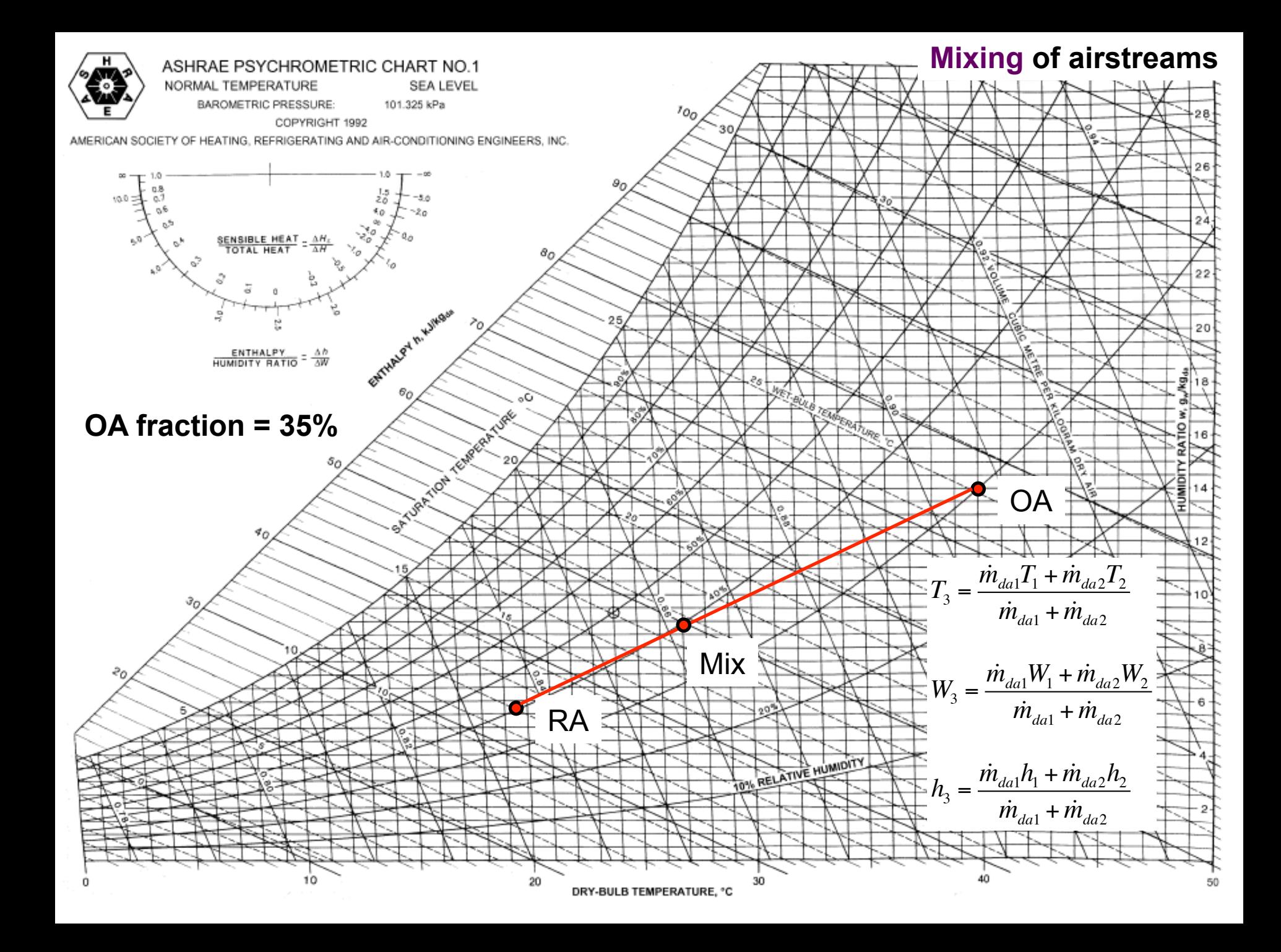

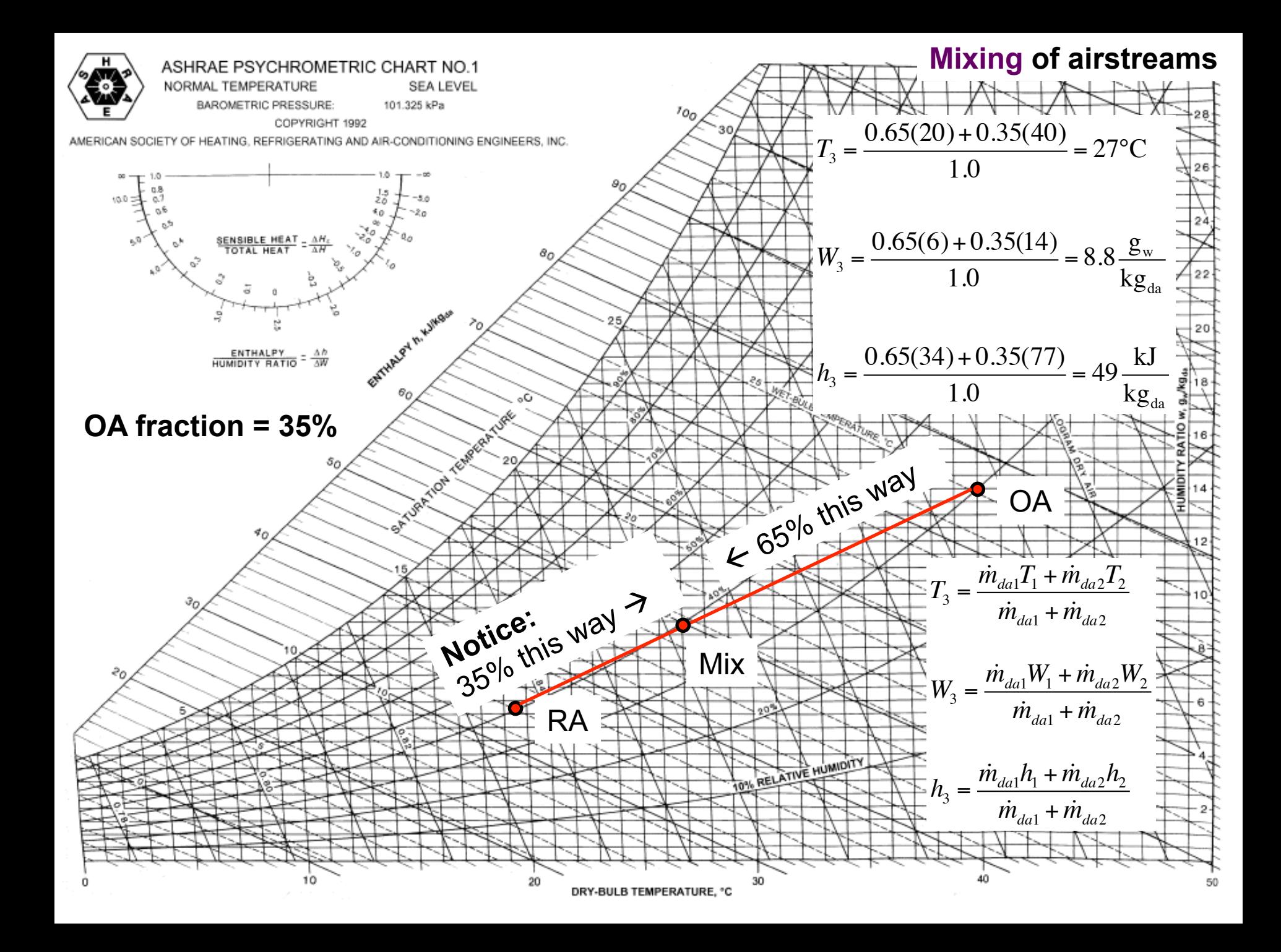

### **Evaporative cooling example**

- Hot, dry outdoor air is cooled with an evaporative cooler, or "swamp cooler"
	- **Q1: What is the T, RH, and W of the supply air?**
	- **Q2: Why would we choose this system?**

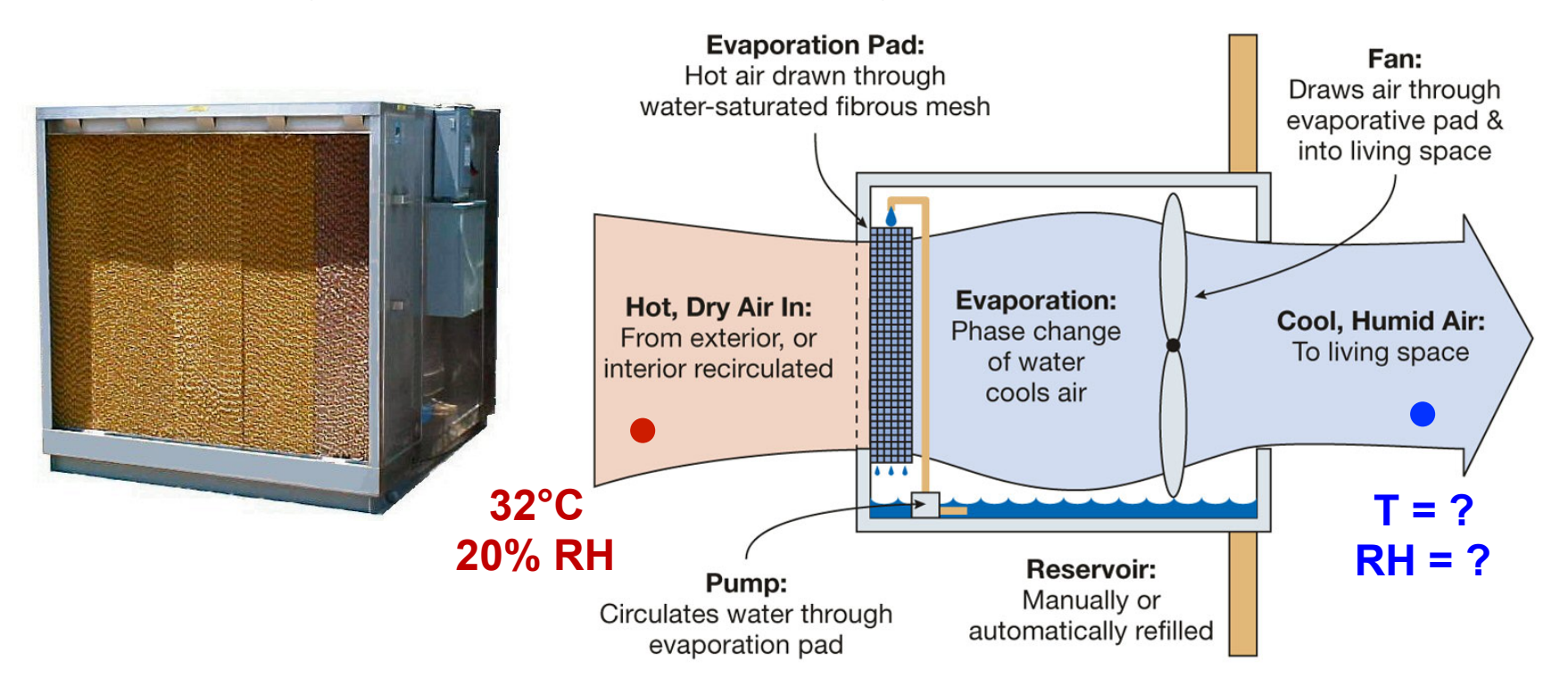

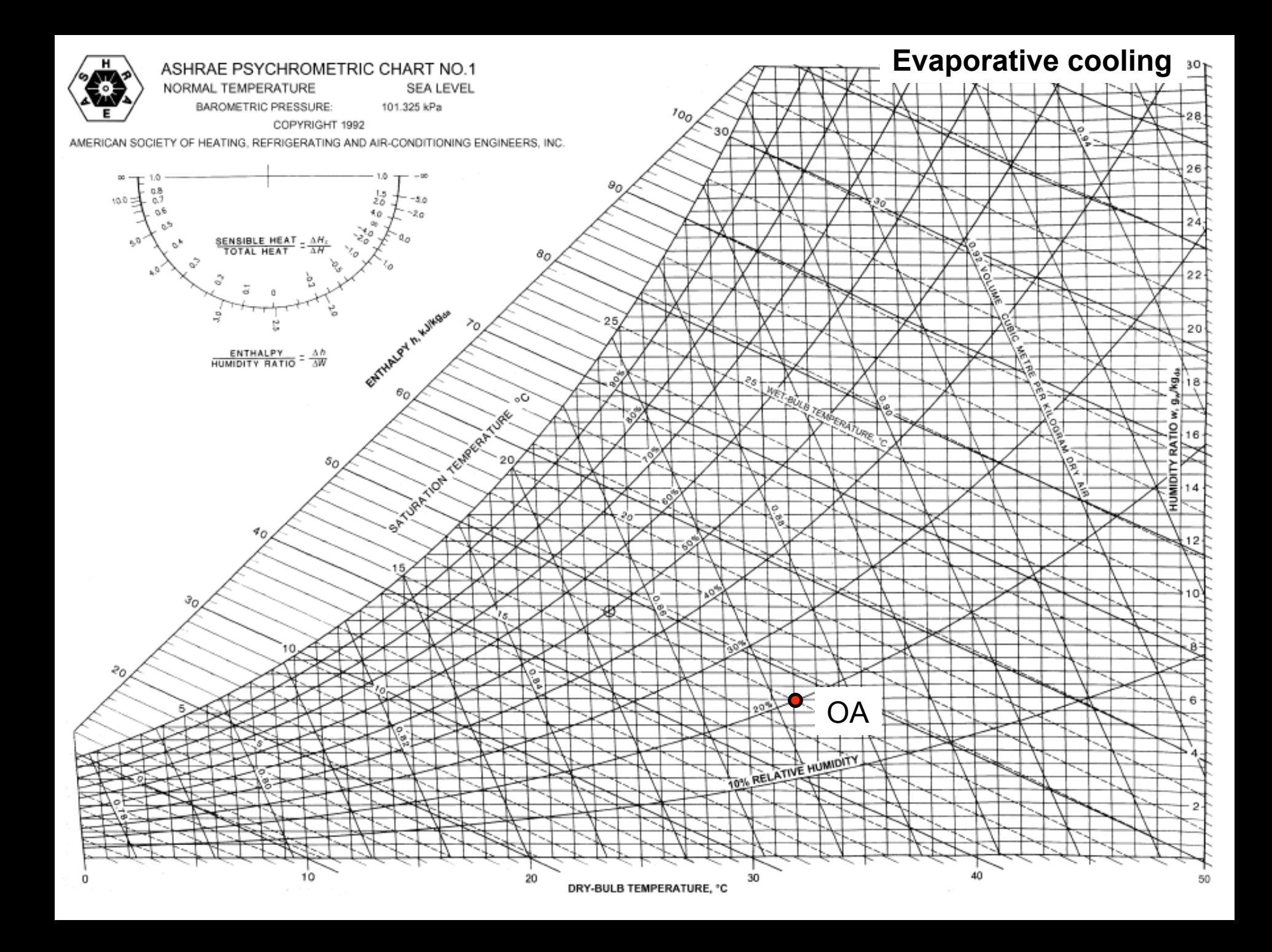

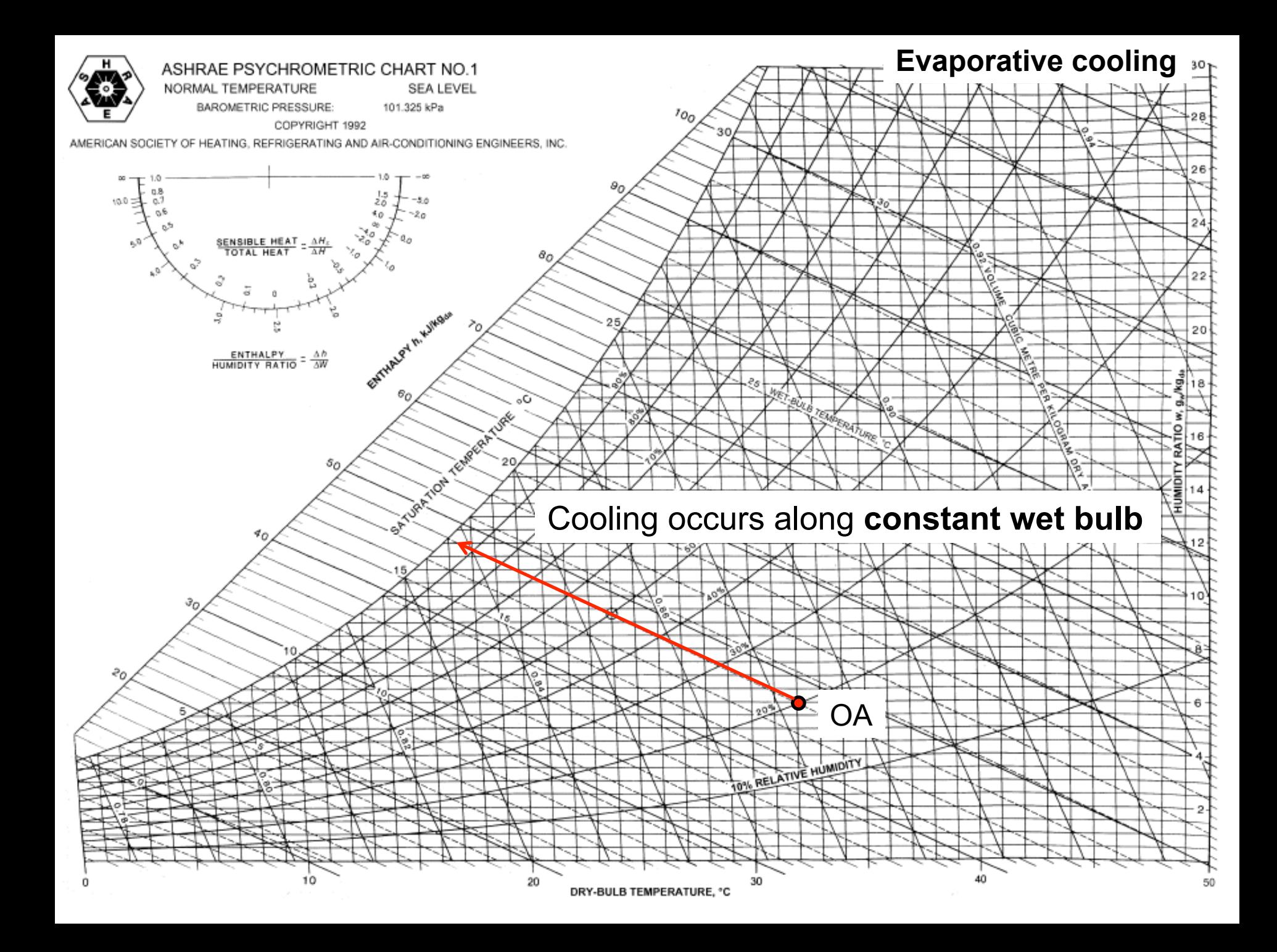

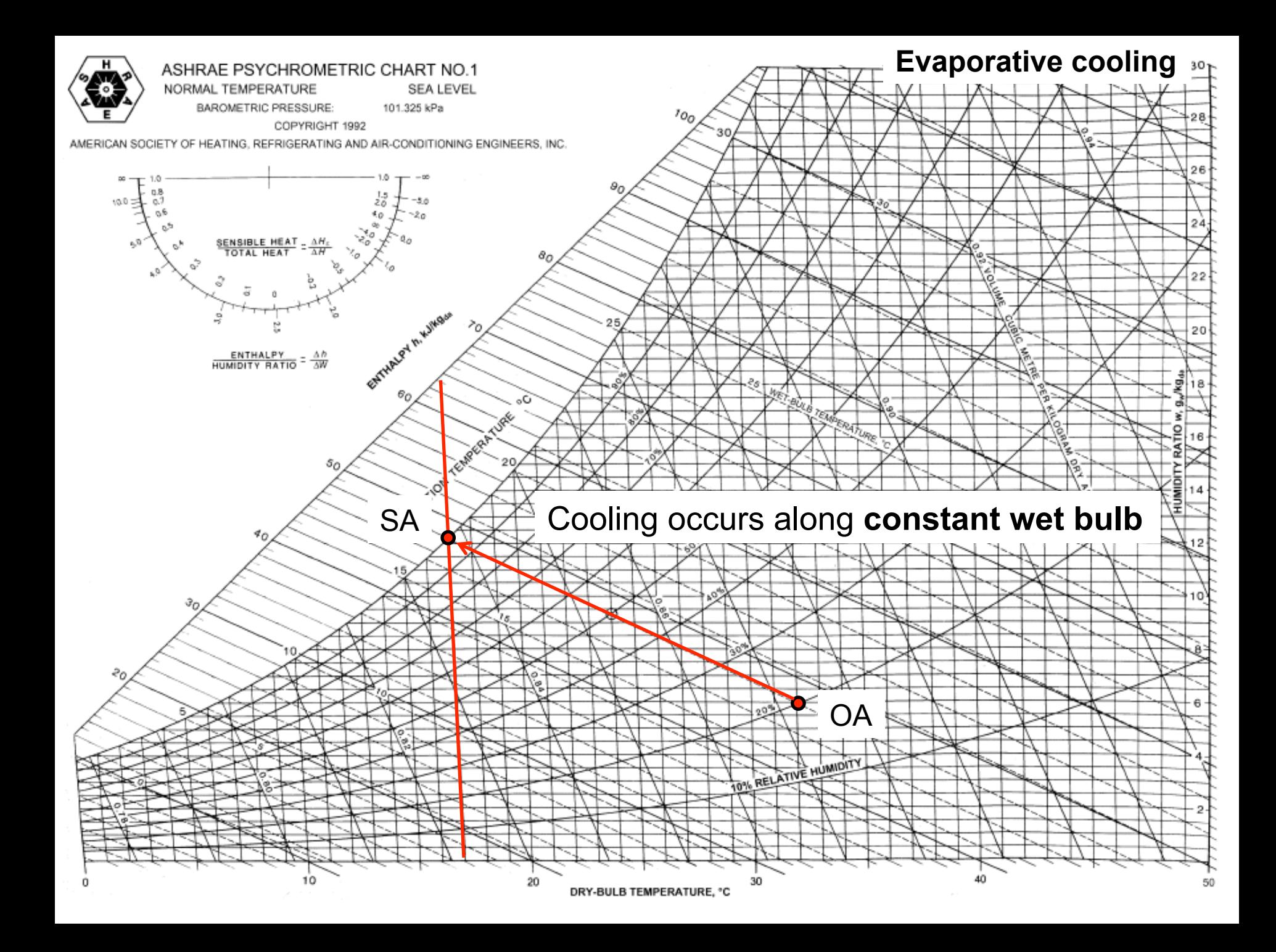

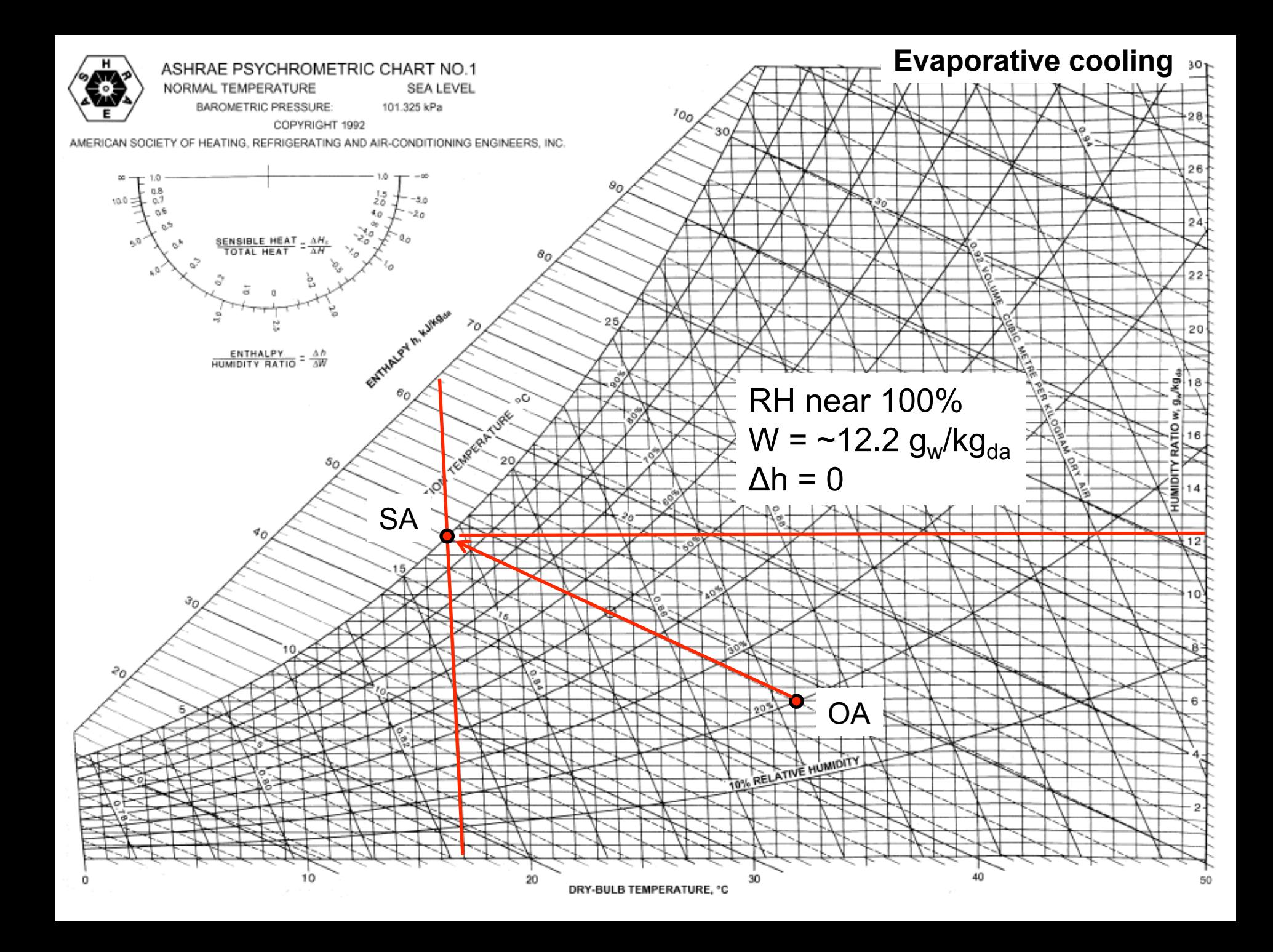

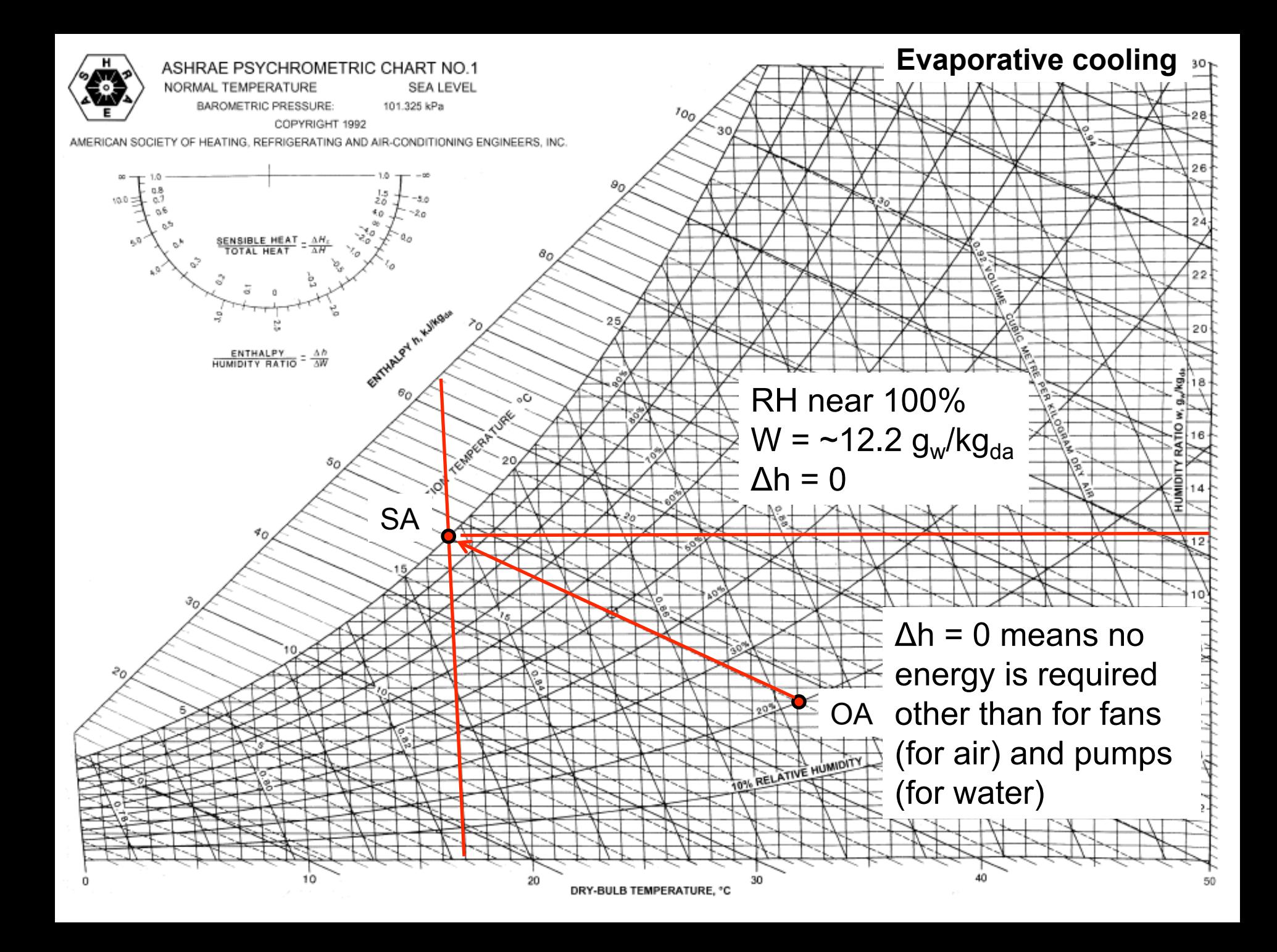

- Moist air, saturated at 35°F, enters a heating coil at a rate of 20,000 CFM and air leaves the coil at 100°F
	- What process is this?
	- Find the required rate of heat addition

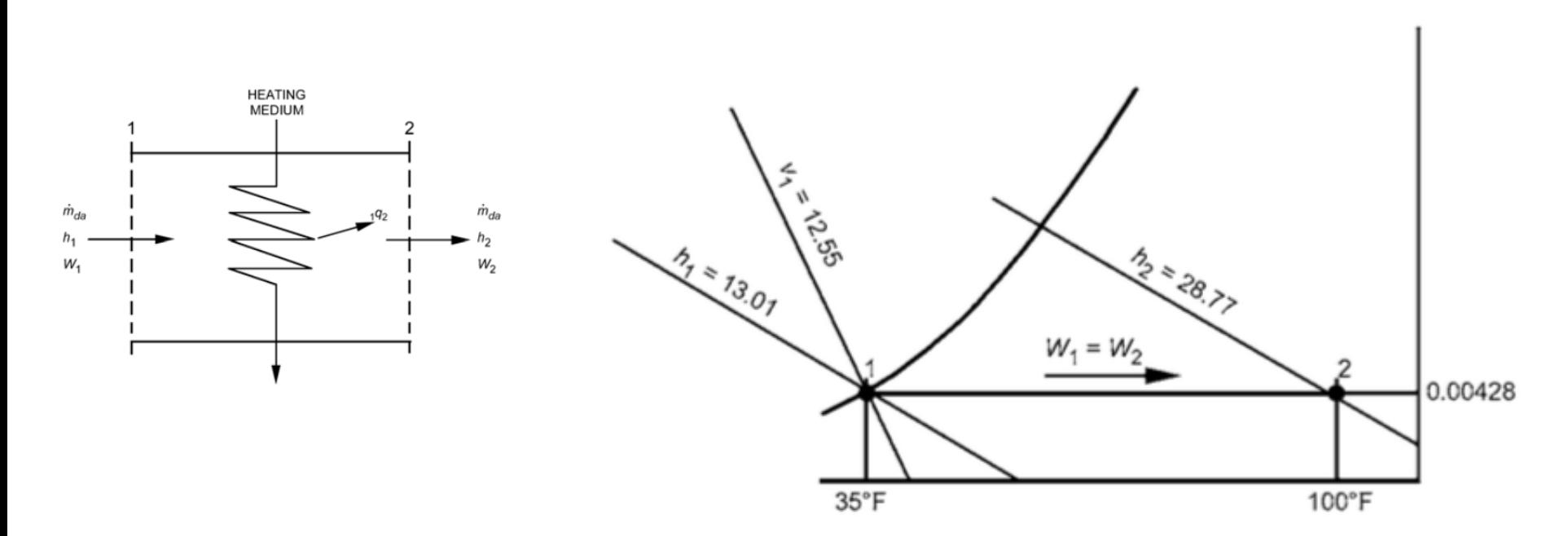

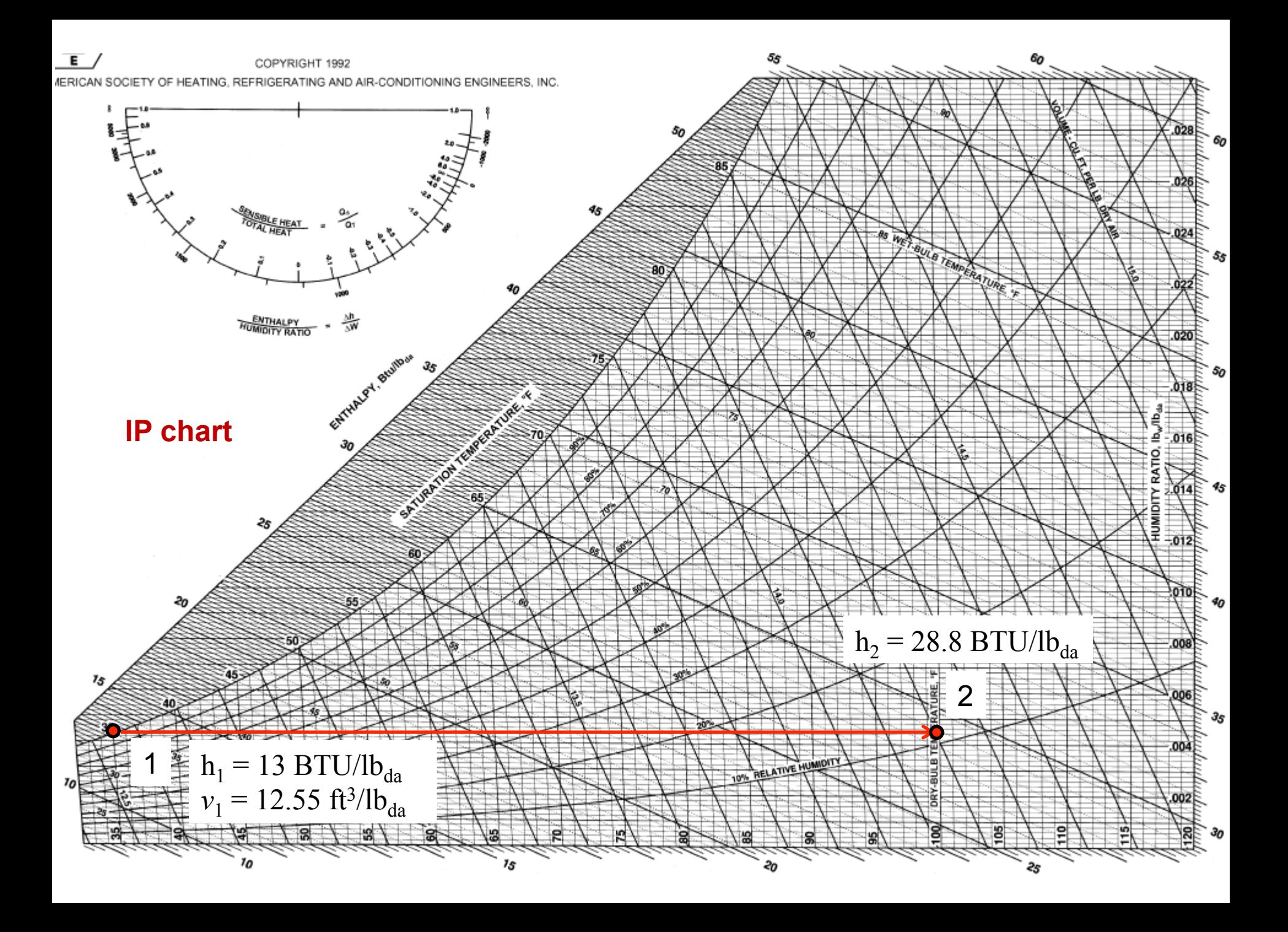

- Moist air at 85°F dry-bulb temperature and 50% RH enters a cooling coil at 10,000 CFM and is processed to final saturation conditions at 50°F
	- What processes is this? – Find the tons of refrigeration required **REFRIGERANT**  $\frac{h}{\sqrt{2}}$  = 34.62.  $W_1 = 0.01292$  $\dot{m}_{da}$  $h_1$ W,  $W_2 = 0.00766$ 20.30  $m_{\rm w}$  $50^{\circ}$ F 85°F

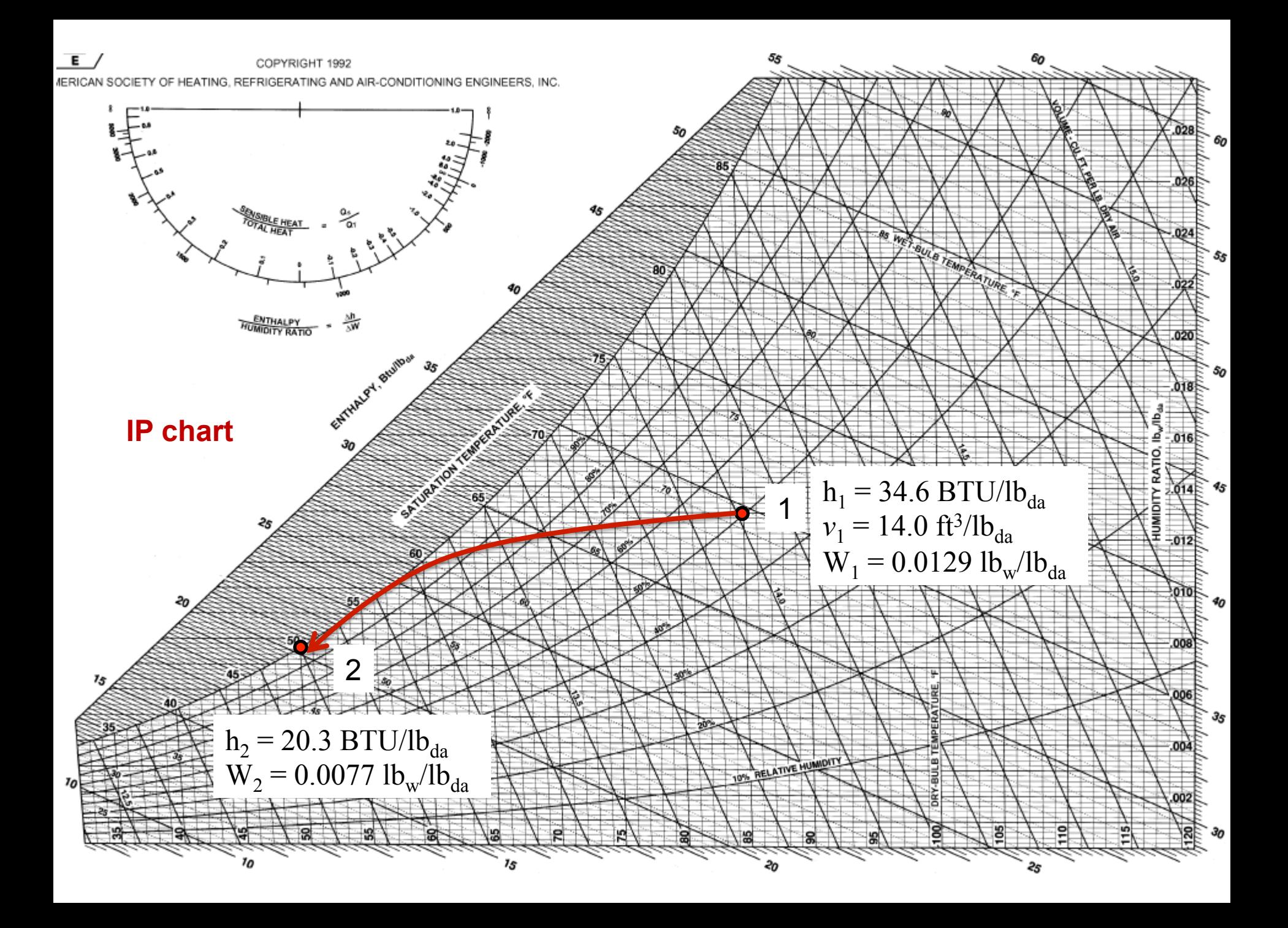

- A stream of 5000 CFM of outdoor air at 40°F dry bulb temperature and 35°F thermodynamic wet bulb temperature is adiabatically mixed with 15,000 CFM of recirculated air at 75°F dry bulb temperature and 50% RH
	- What processes is this?
	- Find the dry bulb temperature and thermodynamic wet bulb temperature of the resulting mixture

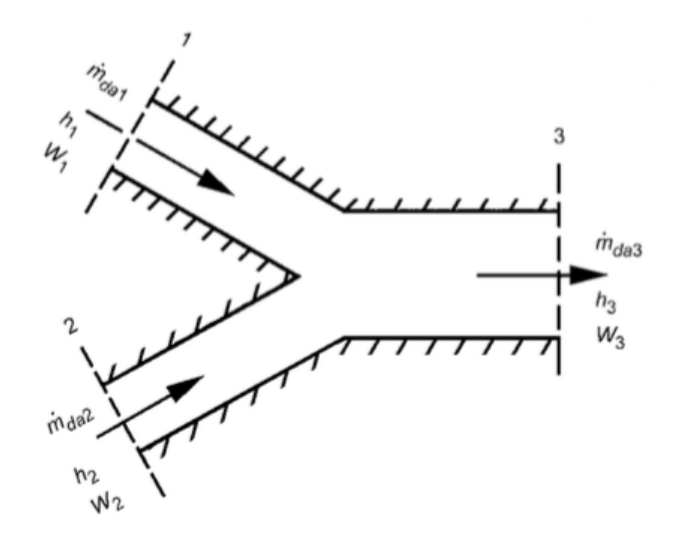

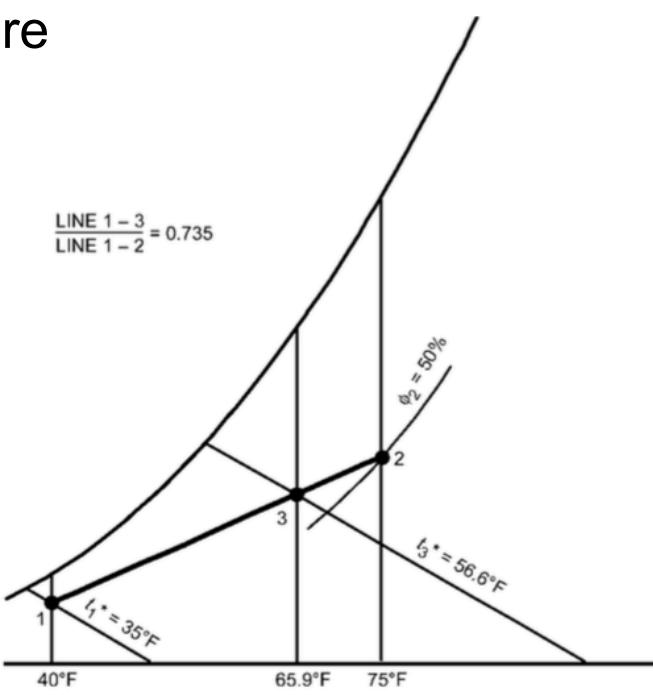

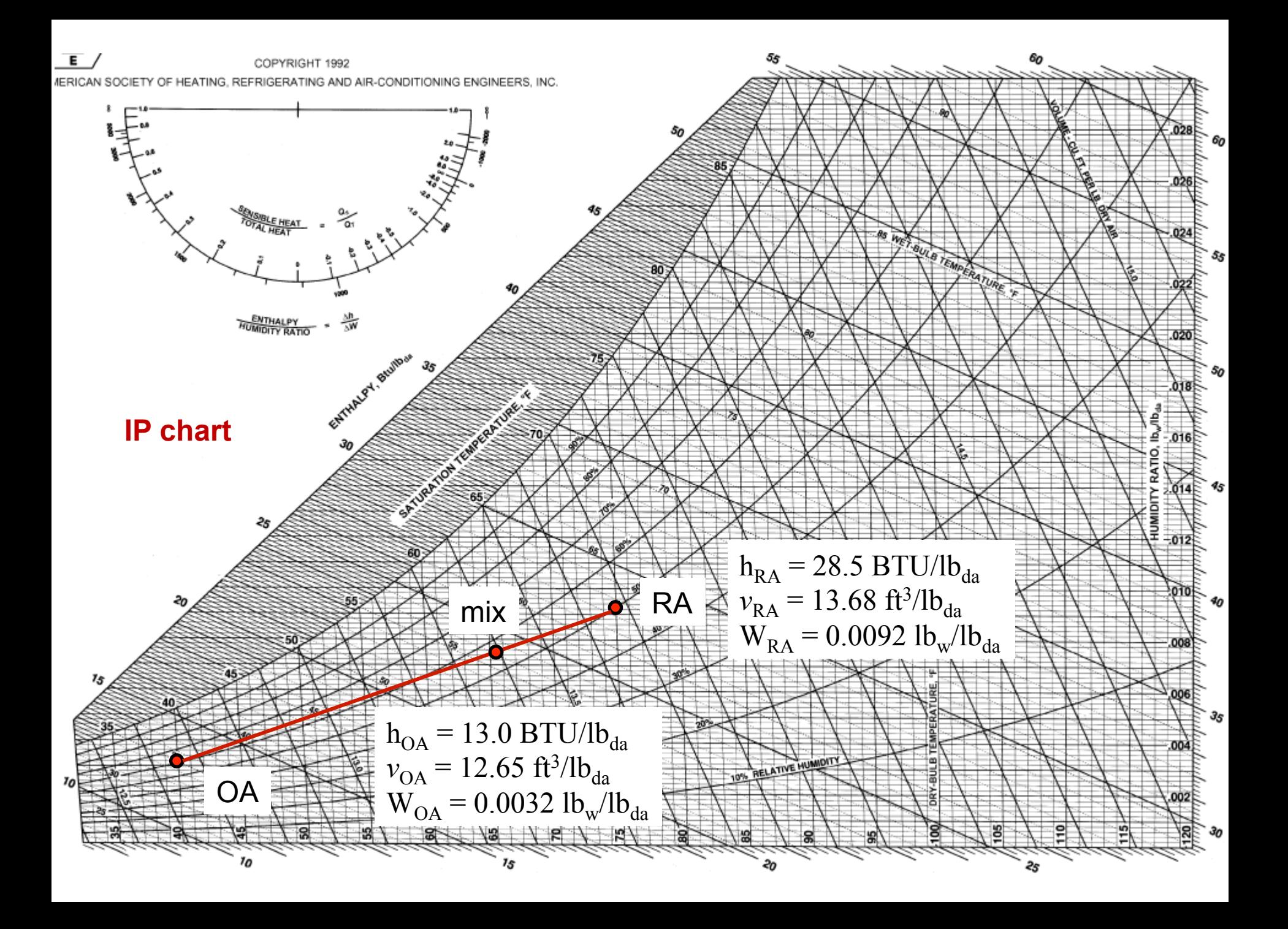

- Moist air at 70°F dry bulb temperature and 45°F wet bulb temperature is to be processed to a final dew point of 55°F by adiabatic injection of saturated steam at 230°F
- The air flow rate is 10,000 CFM
	- Find the rate of steam flow required

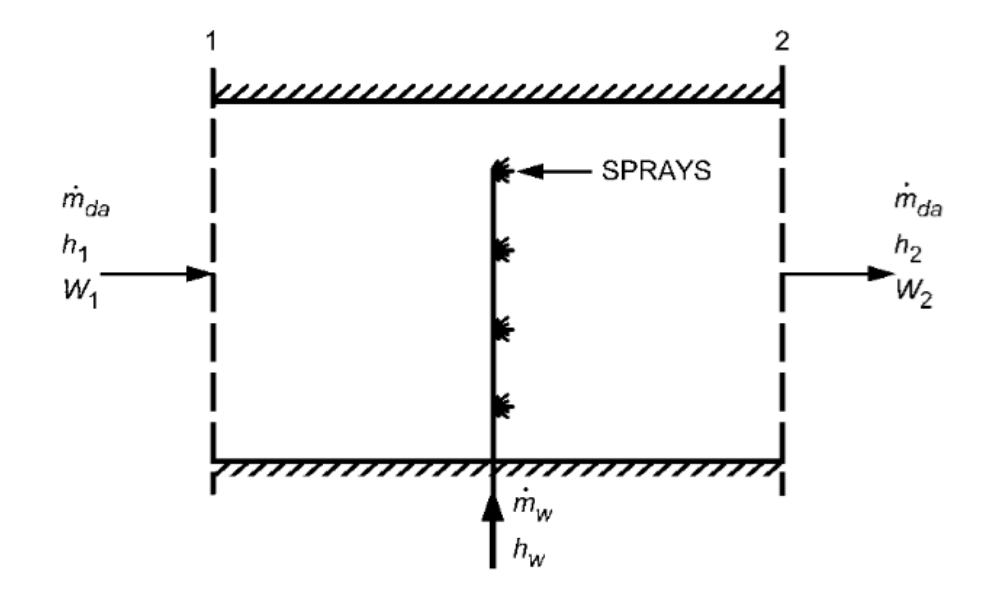

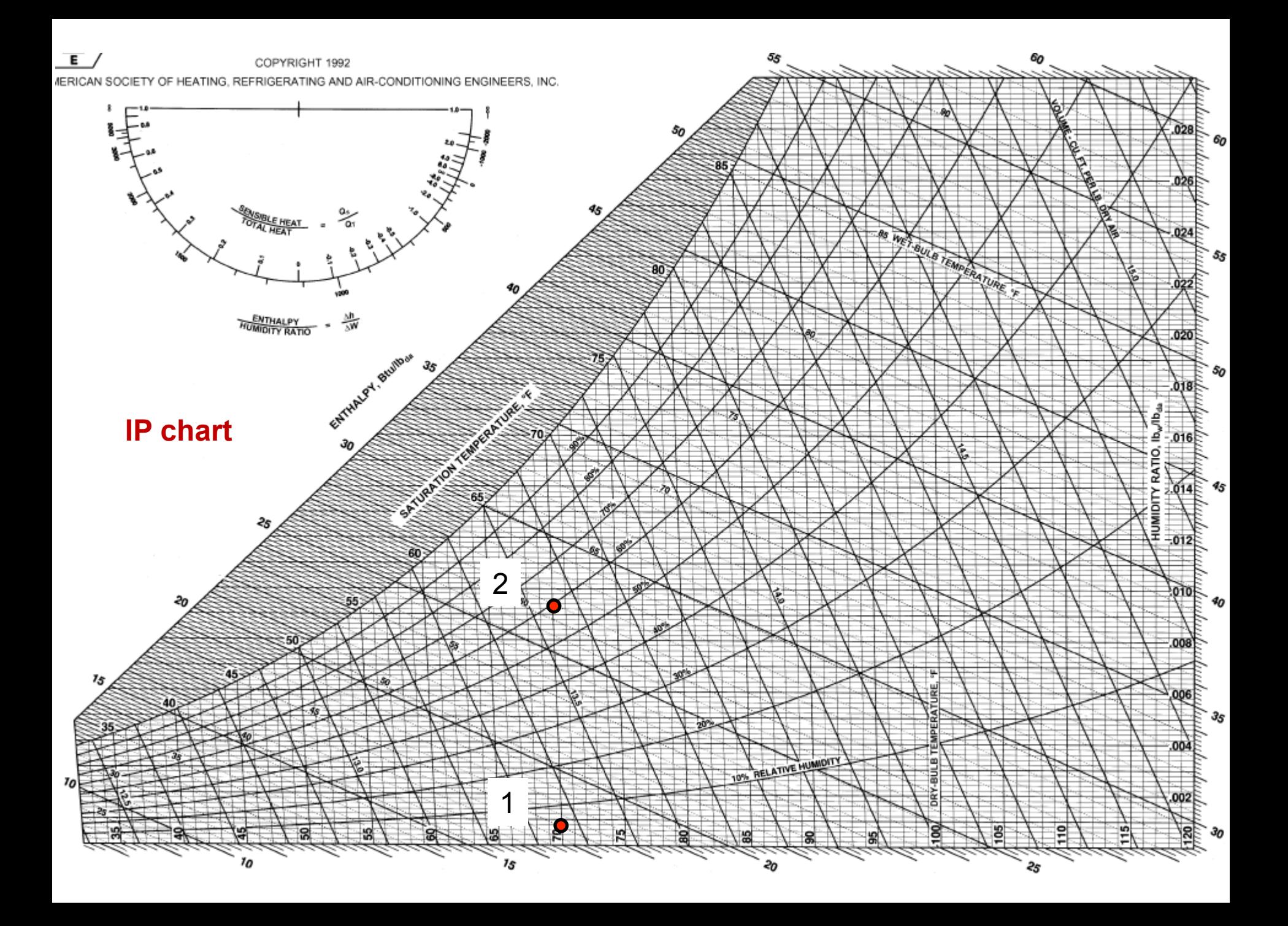

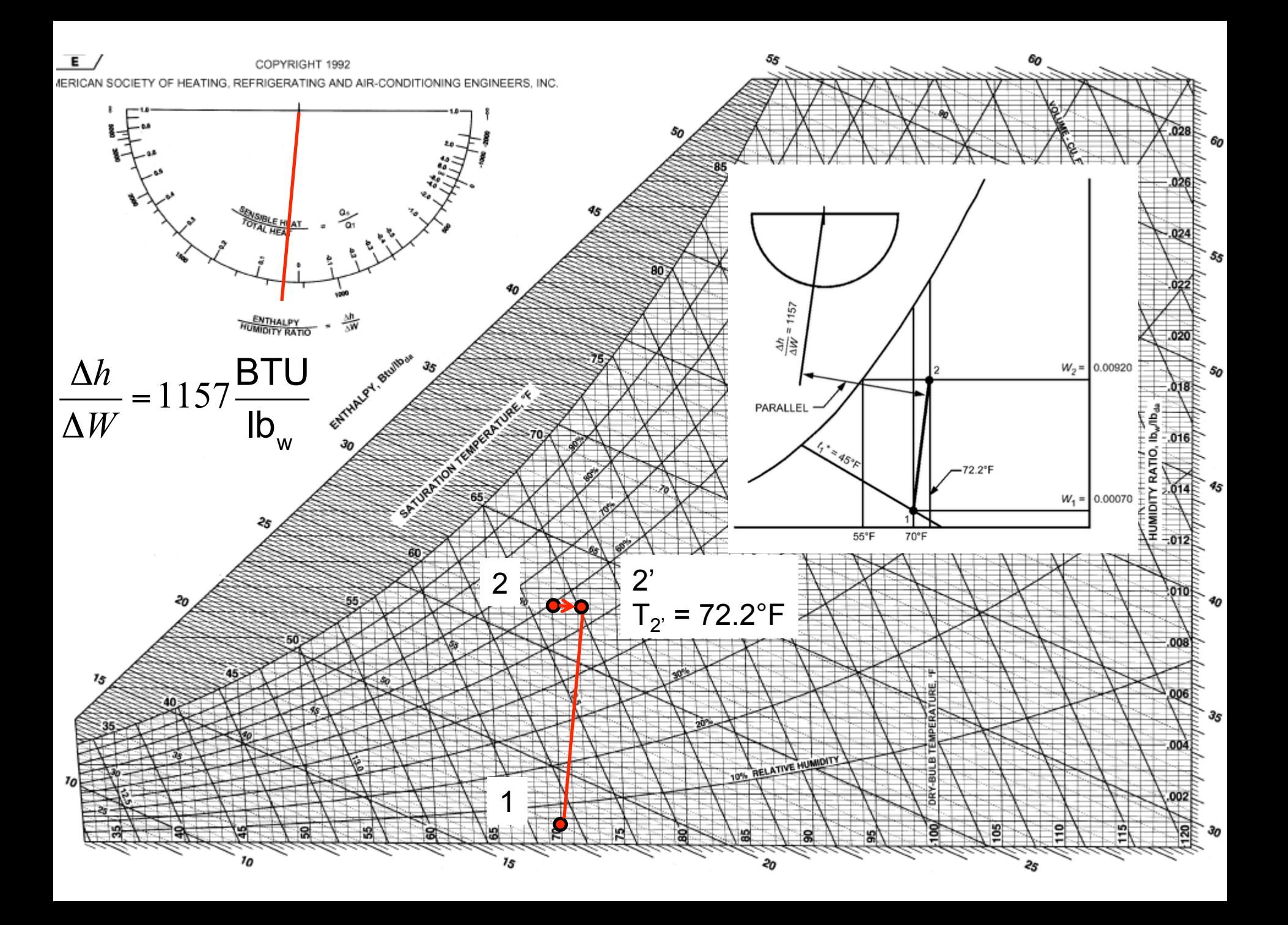

#### **HW 4 assigned**

• HW 4 assigned, due Tuesday, October 18